**Uso do conceito de sistemas dinâmicos e funções de Green na solução de problemas inversos**

Priscila F. B. de Sousa, Solidônio R. Carvalho Gilmar Guimarães

## Introdução

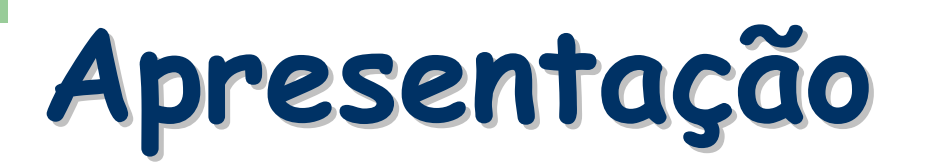

Introdução

**Fundamentos** 

Resultados

Conclusões

### **Introdução**

#### G Sistemas dinâmicos

#### Fécnicas baseadas em filtros

#### **Fundamentos**

- A técnica proposta por Blum & Marquardt (1997)<br>resolve IHCP propondo uma interpretação diferente no domínio da frequência.
- $\bullet$  Implementação simples e a possibilidade 2D e 3D.
- > A técnica duas etapas distintas:
	- 1 obtenção da função transferência do modelo,  $G_{\mu\nu}$ 2-obtenção dos estimadores  $G_{\Omega}$ e  $G_{N}$ e implementação do algoritmo.

#### Fundamentos: modelo matemático

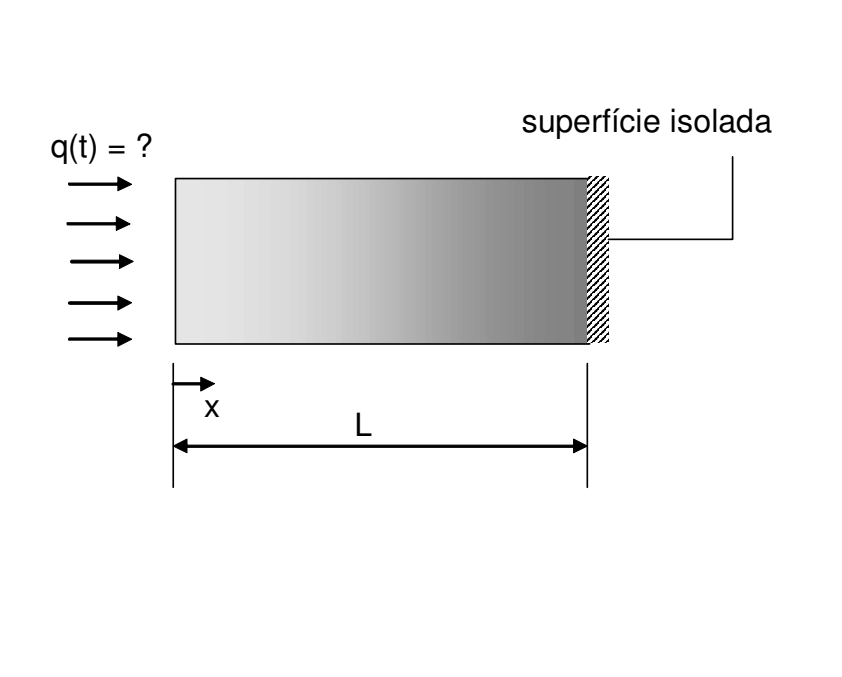

Equação de difusão:  $\frac{\partial \theta}{\partial t} = \frac{1}{\alpha} \frac{\partial^2 \theta}{\partial x^2}$   $0 < x < L$ ,  $t > 0$ Condições de contorno:  $-k\frac{\partial \theta}{\partial x}\bigg|_{x=0} = q(t)=?$   $t>0$ 

$$
\left.\frac{\partial \Theta}{\partial x}\right|_{x=L} = 0 \ \ t > 0
$$

Condição inicial:  $\theta(x,0) = \theta_0$   $0 \le x \le L$ 

#### Fundamentos: solução do problema inverso

· Solução do problema inverso através da aplicação da transformada de Laplace na equação discretizada apenas no espaço.

$$
\overrightarrow{T_{w}} \longrightarrow \overrightarrow{T_{E}}
$$
\n
$$
\overrightarrow{T_{w}} + \overrightarrow{T_{E}} - \left(2 + \frac{\Delta x^{2} S}{\alpha}\right) \overrightarrow{T_{P}} = C
$$
\n
$$
\overrightarrow{T_{w}} + \overrightarrow{T_{E}} - \left(2 + \frac{\Delta x^{2} S}{\alpha}\right) \overrightarrow{T_{P}} = C
$$

÷

#### Fundamentos: solução do problema inverso

Se ainda a mesma discretização espacial uniforme for aplicada  $\bullet$ às condições de contorno,

$$
\begin{bmatrix}\n(1+\frac{\Delta x^2}{2\alpha}s) & -1 & 0 & 0 & 0 & 0 \\
\vdots & \vdots & \vdots & \ddots & \vdots \\
0 & -1 & \left(2+\frac{\Delta x^2s}{\alpha}\right) & -1 & 0 & 0 \\
\vdots & \vdots & \vdots & \vdots & \vdots \\
0 & \vdots & \vdots & \vdots \\
0 & \vdots & \vdots & \vdots \\
0 & \vdots & \vdots & \vdots \\
0 & \vdots & \vdots & \vdots \\
0 & \vdots & \vdots & \vdots \\
0 & \vdots & \vdots & \vdots \\
0 & \vdots & \vdots & \vdots \\
0 & \vdots & \vdots & \vdots \\
0 & \vdots & \vdots & \vdots \\
0 & \vdots & \vdots & \vdots \\
0 & \vdots & \vdots & \vdots \\
0 & \vdots & \vdots & \vdots \\
0 & \vdots & \vdots & \vdots \\
0 & \vdots & \vdots & \vdots \\
0 & \vdots & \vdots & \vdots \\
0 & \vdots & \vdots & \vdots \\
0 & \vdots & \vdots & \vdots \\
0 & \vdots & \vdots & \vdots \\
0 & \vdots & \vdots & \vdots \\
0 & \vdots & \vdots & \vdots \\
0 & \vdots & \vdots & \vdots \\
0 & \vdots & \vdots & \vdots \\
0 & \vdots & \vdots & \vdots \\
0 & \vdots & \vdots & \vdots \\
0 & \vdots & \vdots & \vdots \\
0 & \vdots & \vdots & \vdots \\
0 & \vdots & \vdots & \vdots \\
0 & \vdots & \vdots & \vdots \\
0 & \vdots & \vdots & \vdots \\
0 & \vdots & \vdots & \vdots \\
0 & \vdots & \vdots & \vdots \\
0 & \vdots & \vdots & \vdots \\
0 & \vdots & \vdots & \vdots \\
0 & \vdots & \vdots & \vdots \\
0 & \vdots & \vdots & \vdots \\
0 & \vdots & \vdots & \vdots \\
0 & \vdots & \vdots & \vdots \\
0 & \vdots & \vdots & \vdots \\
0 & \vdots & \vdots & \vdots \\
0 & \vdots & \vdots & \vdots \\
0 & \vdots & \vdots & \vdots \\
0 & \vdots & \vdots & \vdots \\
0 & \vdots & \vdots & \vdots \\
0 & \vdots & \vdots & \vdots \\
0 & \vdots & \vdots & \vdots \\
0 & \vdots & \vdots & \vdots \\
0 & \vdots
$$

#### Fundamentos: solução do problema inverso

· Resolvendo o conjunto de equações expresso matricialmente, têm-se:

$$
\frac{T(x,s)}{Q(s)} = \frac{\sum_{i=0}^{mh} b_i s^i}{\sum_{i=0}^{nh} a_i s^i} = G_H(x,s)
$$

onde,  $G_H$ é a função transferência do sistema e  $\bullet$ pode ser obtida para qualquer nó.

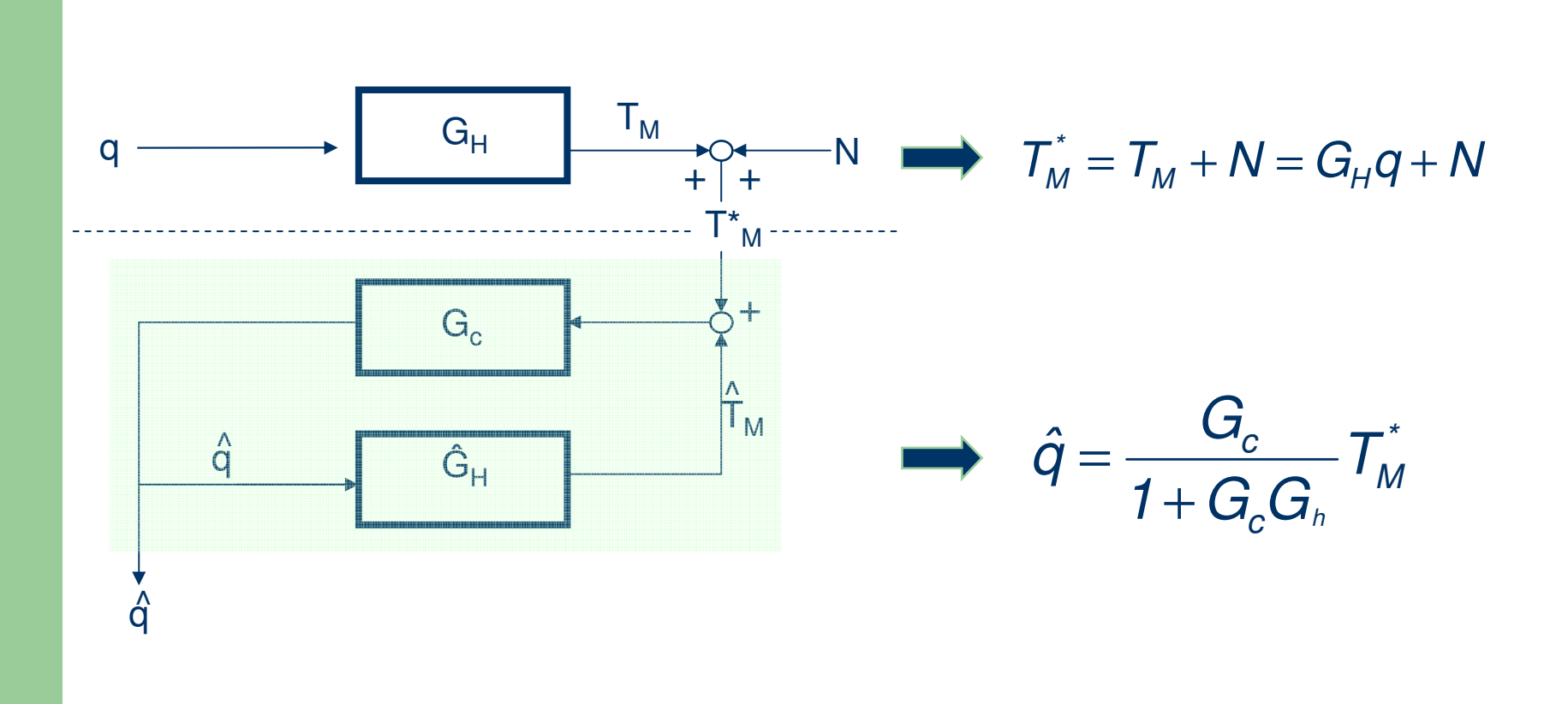

$$
\hat{q} = \frac{G_c G_H}{1 + G_c G_H} q + \frac{G_c}{1 + G_c G_H} N
$$
\n
$$
\xrightarrow{\leftarrow G_c} \qquad \xrightarrow{\leftarrow G_N} \qquad \xrightarrow{\leftarrow G_N} \quad \xrightarrow{\leftarrow G_N} \quad \xrightarrow{\leftarrow G_N} \quad \xrightarrow{\leftarrow G
$$

A equação estabelece uma relação entre o fluxo de calor estimado com o fluxo de calor real e o ruído.

Da equação acima observa-se:  $G_N = G_Q G_h^{-1}$  ou  $|G_N| = \frac{|G_Q|}{|G_h|}$ 

Ainda da equação, conclui-se:  $G_{\text{o}} \rightarrow 1 e G_{\text{N}} \rightarrow 0$ 

Função transferência que descreve o condutor  $(\mathcal{G}_{H})$  é conhecida:  $\bullet$ 

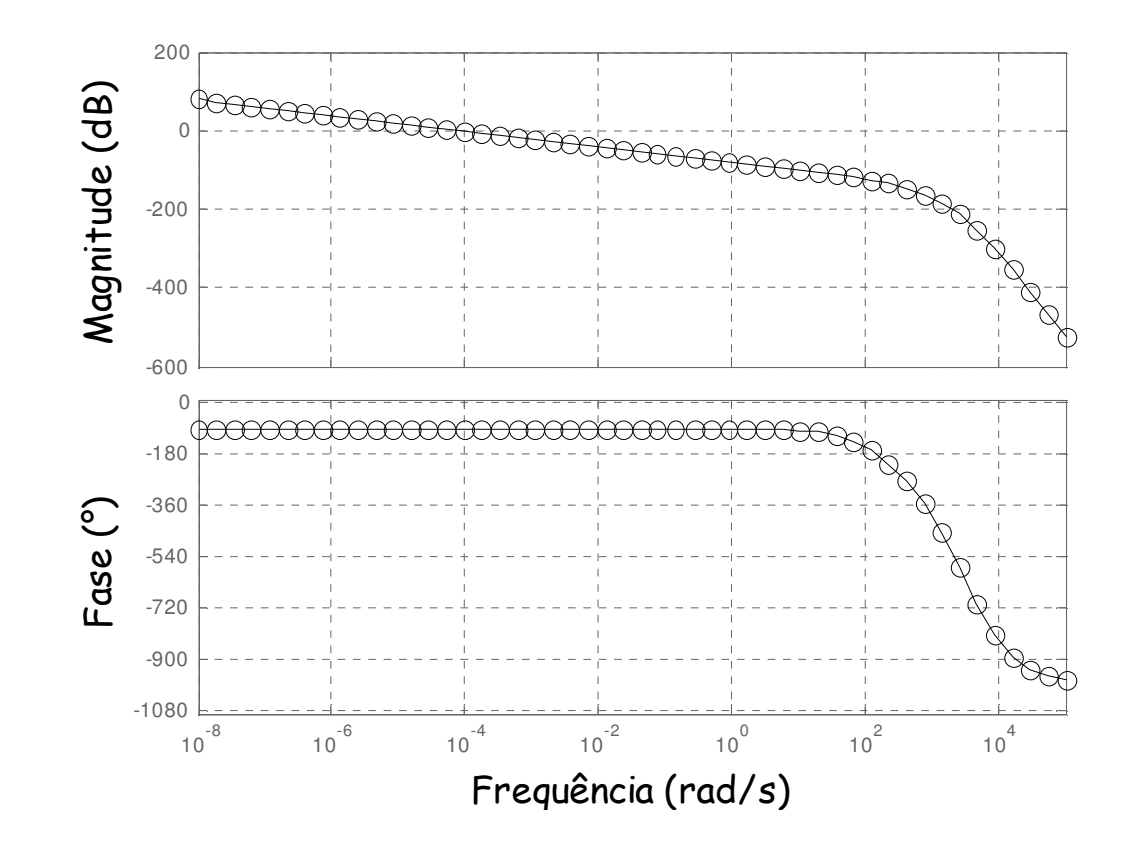

Como,  $G_{\text{o}} \to 1 e G_{\text{N}} \to 0$ , o ruído pode ser amplificado dependendo da escolha de  $G_Q$ :

1-  $|G_{\mathcal{Q}}| = 1$ ,  $|G_{N}(j\omega)| = |G_{H}(j\omega)|^{-1}$ 

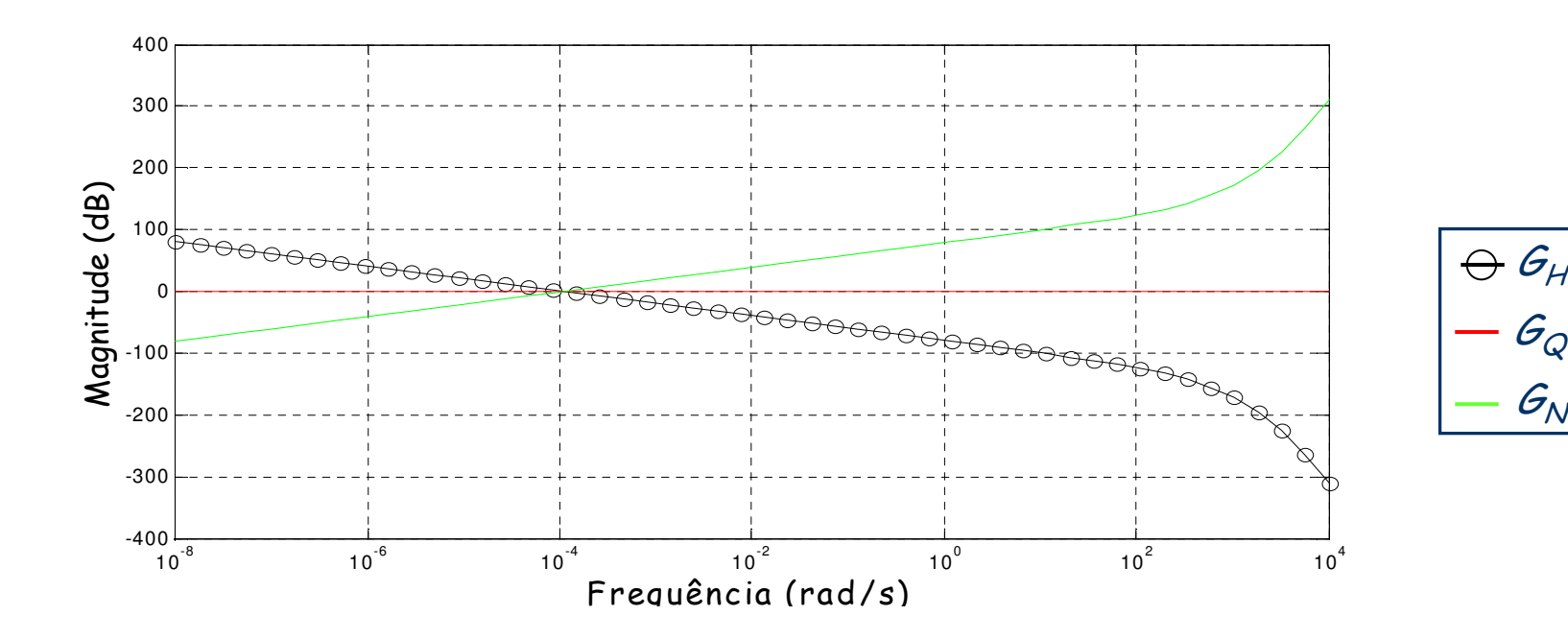

 $\mathcal{G}_{Q}$ 

 $G_{\mathcal{N}}$ 

2- Estabelece-se uma  $\omega_c$  de tal modo que  $|G_{\scriptscriptstyle{Q}}| \to 0$ .

 $|G_N| \to 0 \leftrightarrow |G_Q| \to 0$ , mais rápido que  $|G_H| \to 0$ .

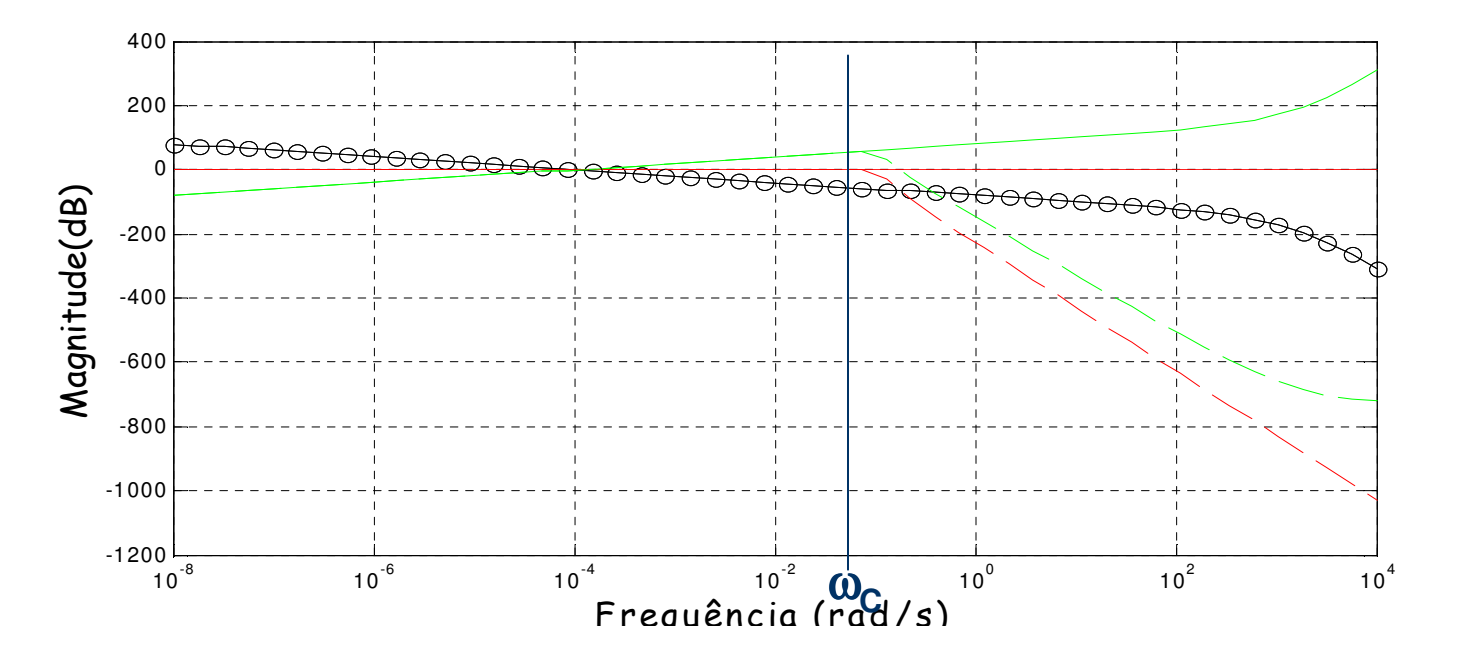

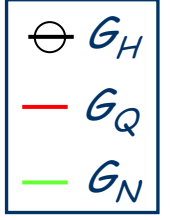

#### **Fundamentos:** filtro

i) Comportamento passa-baixo; ii) Curva monotônica; iii)Queda no sinal mais acentuada possível a partir da frequência de corte.

Escolha: Chebychev tipo 1.

$$
G_{Q}(s) = \frac{k_{Cheb}}{(s - s_{Cheb,1})(s - s_{Cheb,2}) \cdots (s - s_{Cheb, nQ})}
$$

#### Fundamentos: funções transferência

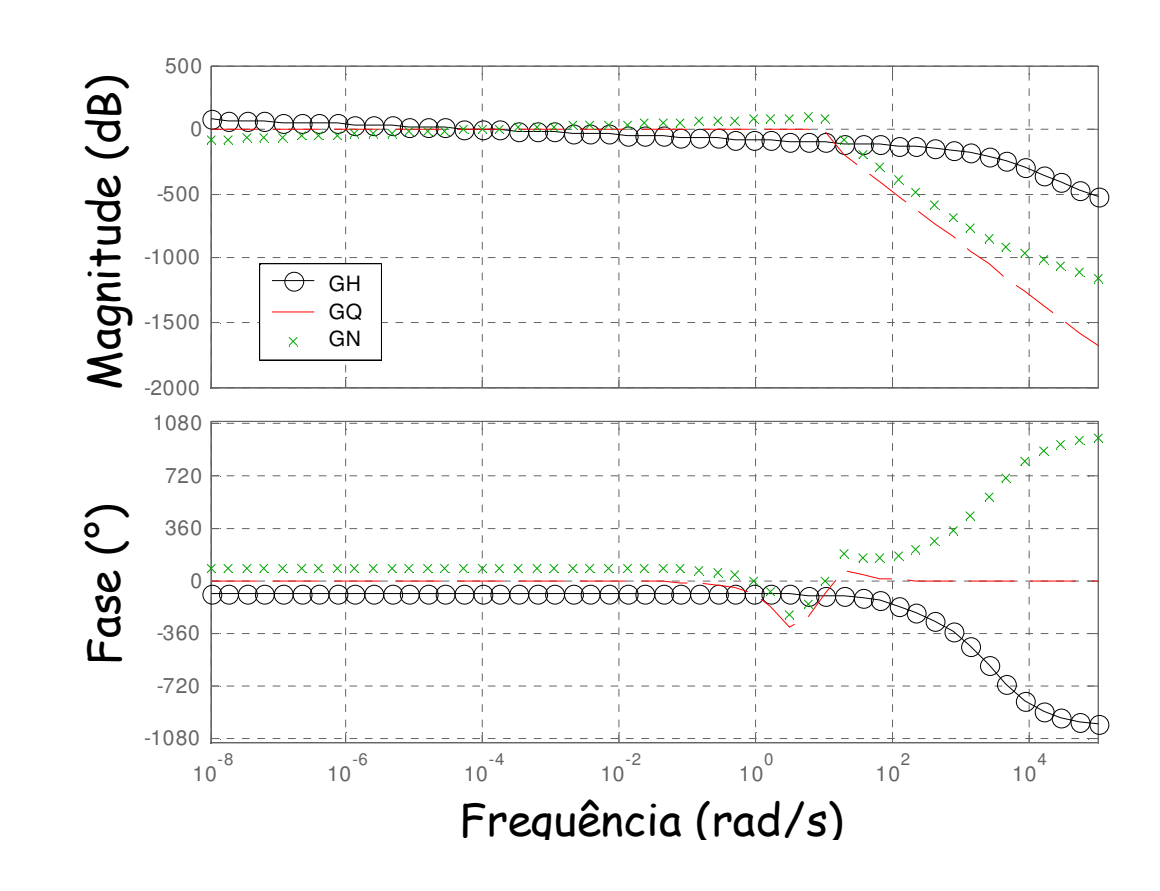

#### Fundamentos: observações

• Quanto mais rápida for a atenuação de  $|G_{\mathbb{Q}}|$  além de  $w_c$ , menor a sensibilidade do algoritmo a ruídos.

$$
\hat{Q}(\boldsymbol{s})\!=\!G_{\!N}(\boldsymbol{s})\mathcal{T}_{\!M}^{^{\mathrm{*}}}(\boldsymbol{s})
$$

- Como o observador é um esquema on-line, isso acarreta uma mudança ou atraso de fase.
- · Uma filtragem dos dados remove o atraso e permite estabilidade ao algoritmo.

 $\bullet$  Com o filtro escolhido, obtém-se  $G_{\mathbb{N}}$ :

$$
G_N(s) = \frac{G_Q(s)}{G_h(s)} = \frac{\hat{Q}(s)}{T_M^*(s)} \xrightarrow{em''z''} G_N = \frac{\sum_{i=0}^{m_n} b_i z^{-i}}{1 + \sum_{i=1}^{n_n} a_i z^{-i}}
$$

· No domínio do tempo:

$$
\hat{q}(k) = \sum_{i=0}^{m_n} b_i T_M^{*}(k - i) - \sum_{i=1}^{n_n} a_i \hat{q}(k - i)
$$

• Se o problema inverso for resolvido off-line, o atraso de fase pode ser removido, adaptando uma filtragem reversa:

$$
f_{k} \to F(z) e f_{-k} \to \overline{F}(z)
$$

 $\hat{Q}(z)$   $=$   $\overline{Q}(z)$ . *3*° *passo* : Q(z) = *2*° *passo* :  $Q_{B}(z)$  =  $G_{Q}(z)Q_{F}(z)$ ; *1*°  $passo: Q_F(z) = G_N(z)T_M^*;$  $^{\circ}$  passo :  $Q_{\scriptscriptstyle \sf D}$ ( z ) =  $^{\circ}$  passo : Q $_{\!varepsilon}$ (z)=

· Obtendo a equação diferença para o segundo passo, no tempo, temos:

$$
\hat{q}^*(k) = \sum_{i=0}^{m_n} b_i \hat{q}(k-i) - \sum_{i=1}^{n_n} a_i \hat{q}^*(k-i)
$$

· Os passos a seguir descrevem o funcionamento do algoritmo.

- Obter  $G_{H}(s)$ ;
- Obter  $G_Q(s)$  e converter  $G_Q(s)$  para sua representação discreta no tempo;

$$
\hat{q}^*(k) = \sum_{i=0}^{m_n} b_i \hat{q}(k-i) - \sum_{i=1}^{n_n} a_i \hat{q}^*(k-i) \qquad (1)
$$

Obter  $G_{\Lambda}(s)$  e converter para sua representação discreta no tempo;

$$
\hat{q}(k) = \sum_{i=0}^{m_n} b_i T_M^*(k - i) - \sum_{i=1}^{n_n} a_i \hat{q}(k - i) \qquad (11)
$$

Dado  $T^*_{M,k}=(k=1,2,...,n)$ :  $\begin{cases} 1 & \text{Filter} \text{ usando a Eq (II)}; \\ 2 & \text{Inverse} \text{ a seqüência filtrada no tempo (k=n,...,2,1)}; \\ 3 & \text{Filter} \text{ a seqüência inversa usando a Eq (I)}; \\ 4 & \text{Inverse} \text{ o sind filtrado no tempo (k=1,2,...,n)}. \end{cases}$ 

A sequência resultante  $\hat{q}_k = (k=1,2,...,n)$ , é a fluxo de calor estimado.

• Assumindo o problema unidimensional.

· A solução: em termos de funções de Green:

$$
T(\mathbf{x},t) = \frac{\alpha}{k} \int_{\tau=0}^{t} \Big[ G_h(x,t/x',\tau) \Big|_{x'=0} q_1(\tau) \Big] d\tau
$$

· Aplicando convolução:

$$
T(\mathbf{x},t) = G_h(\mathbf{x},t) * q_1(\tau)
$$

Representando o modelo térmico 1D por um sistema dinâmico do tipo entrada/ saída e aplicando Laplace

$$
\frac{\downarrow \quad \text{as}}{\overline{G}_{h}(x,s)}
$$
  $\longrightarrow$   $\overline{T}(x,s)$   $\overline{G}_{h}(x,s)$   $\overline{G}_{h}(s)$ 

- Obtenção de  $G_h \longrightarrow$  problema auxiliar.  $\bullet$
- Mesmas características físicas:  $1<sub>1</sub>$
- 2. Sinal de entrada unitário:
- Temperatura inicial zero.  $3.$

$$
K(t) = 1
$$
\n
$$
G_h(x, t - \tau)
$$
\n
$$
Y_i(t) = T(x, t)
$$

Análogo à solução do problema térmico original, obtém-se a solução do problema térmico auxiliar  $T^{\text{+}}(x,t) = G_{\text{b}}(x,t-\tau) * 1$ 

· Aplicando Laplace nos dois lados da equação:

$$
\overline{T}^{\scriptscriptstyle{+}}(x,s)=\overline{G}_h(x,s)\,\frac{1}{s}
$$

• Como o sistema dinâmico equivalente é linear, invariante e fisicamente realizável a função resposta é a mesma qualquer que seja o conjunto entrada/saída.

$$
\overline{G}_h(x,s) = s \ \overline{T}^+(x,s)
$$

#### Fundamentos: G<sub>h</sub> por funções de Green

- Obtenção numérica da solução do problema  $\tau^*(r_i,t)$
- Obtenção do ajuste polinomial de  $T^+(r_i,t)$  em um intervalo de amostragem [a,ta].
- Obtenção de  $T^*(r_i,s)$ , transformada de Laplace do ajuste polinomial de  $T^+(r_i,t)$ .
- Obtenção de,  $\overline{G}_h(r_i,s) \longrightarrow \overline{G}_h(r_i,s) = s \overline{T}^+(r_i,s)$

#### Fundamentos: G<sub>h</sub> por funções de Green

• Problema 3D.

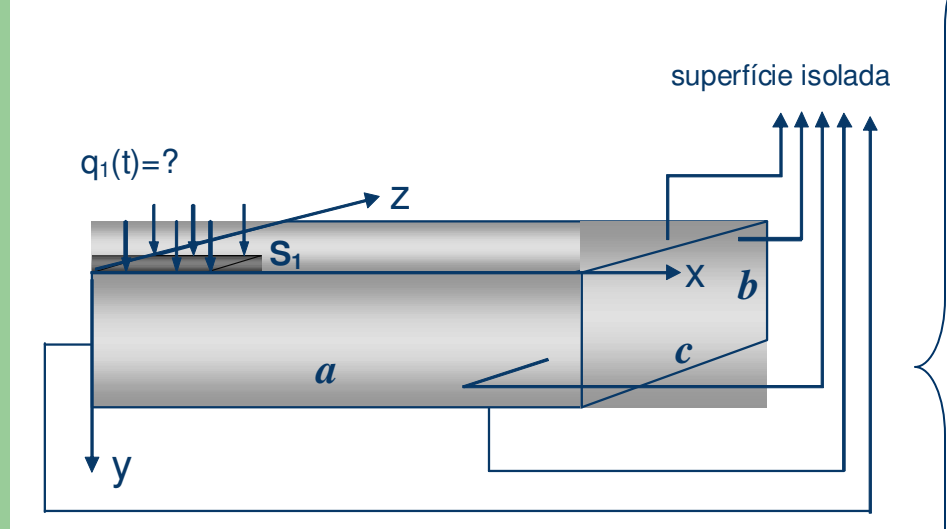

Equação de difusão  $\nabla T(r,t) = \frac{1}{\alpha} \frac{\partial T}{\partial t}$ Condições de contorno  $-k\frac{\partial T}{\partial y}\Big|_{y=0} = q_1(t)$  em S<sub>1</sub>  $-k\frac{\partial T}{\partial r}\Big|_{r(x=0;x=a;y=0;y=b;z=0;z=b)}$  $= 0$ Condição inicial  $T(x, y, z, 0) = T_0$ 

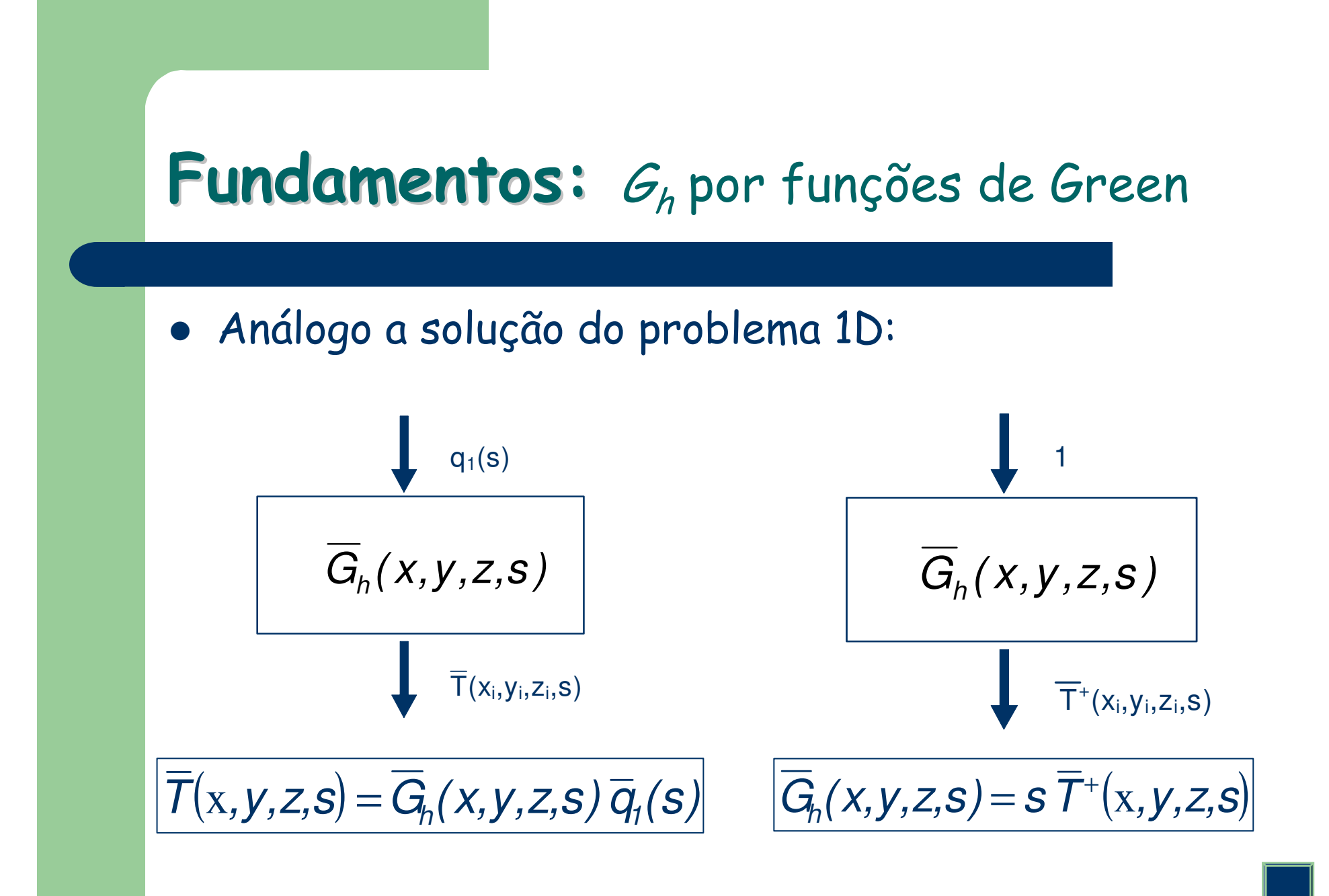

 $\bullet$  1<sup>a</sup> etapa  $\rightarrow$  Obter a função transferência do condutor em estudo  $G_h$ .

 $\bullet$  2<sup>a</sup> etapa  $\rightarrow$  Obtenção das funções de transferência do sinal e do ruído e implementação do algoritmo.  $\blacksquare$ 

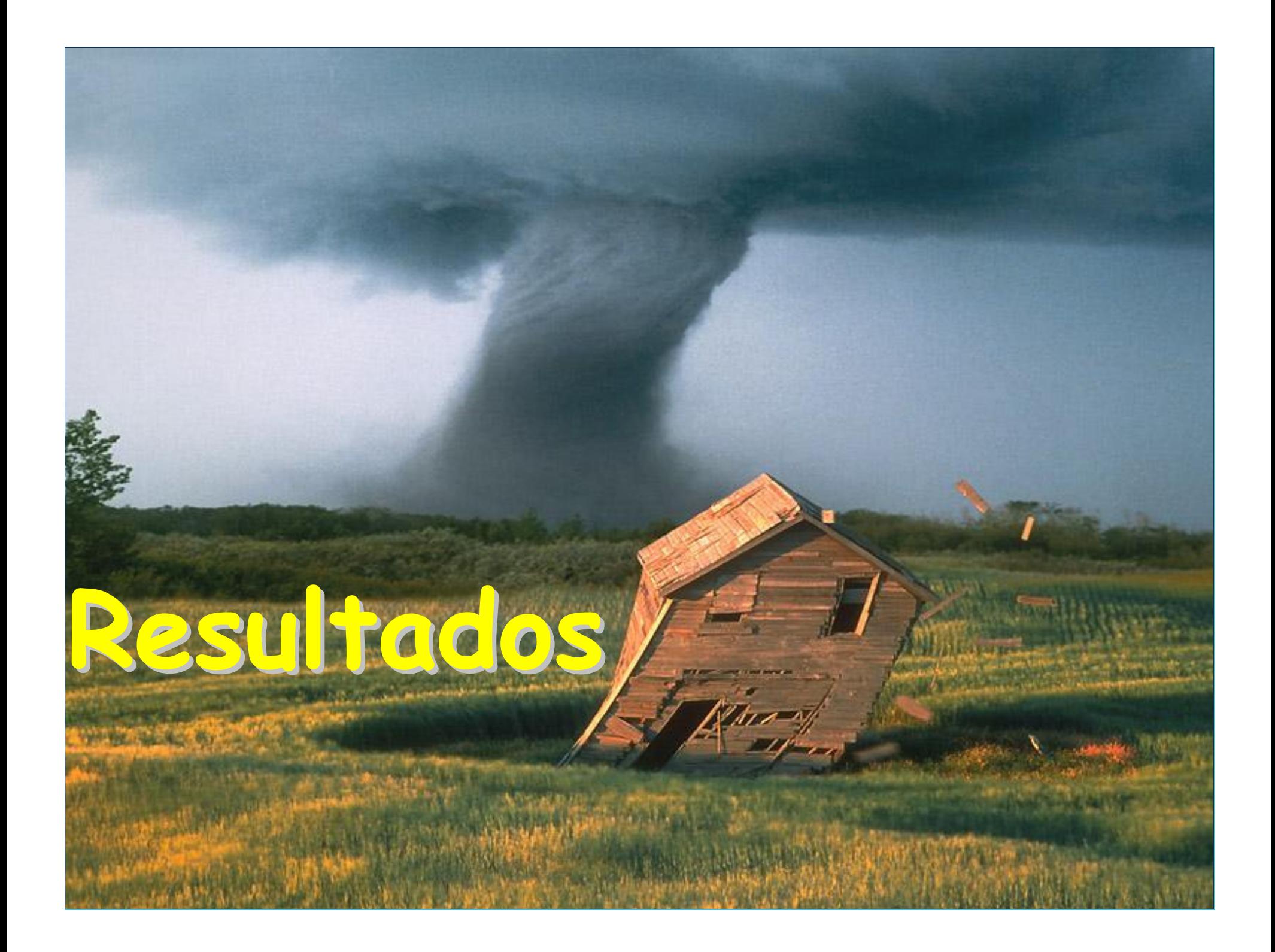

## Resultados Simulados

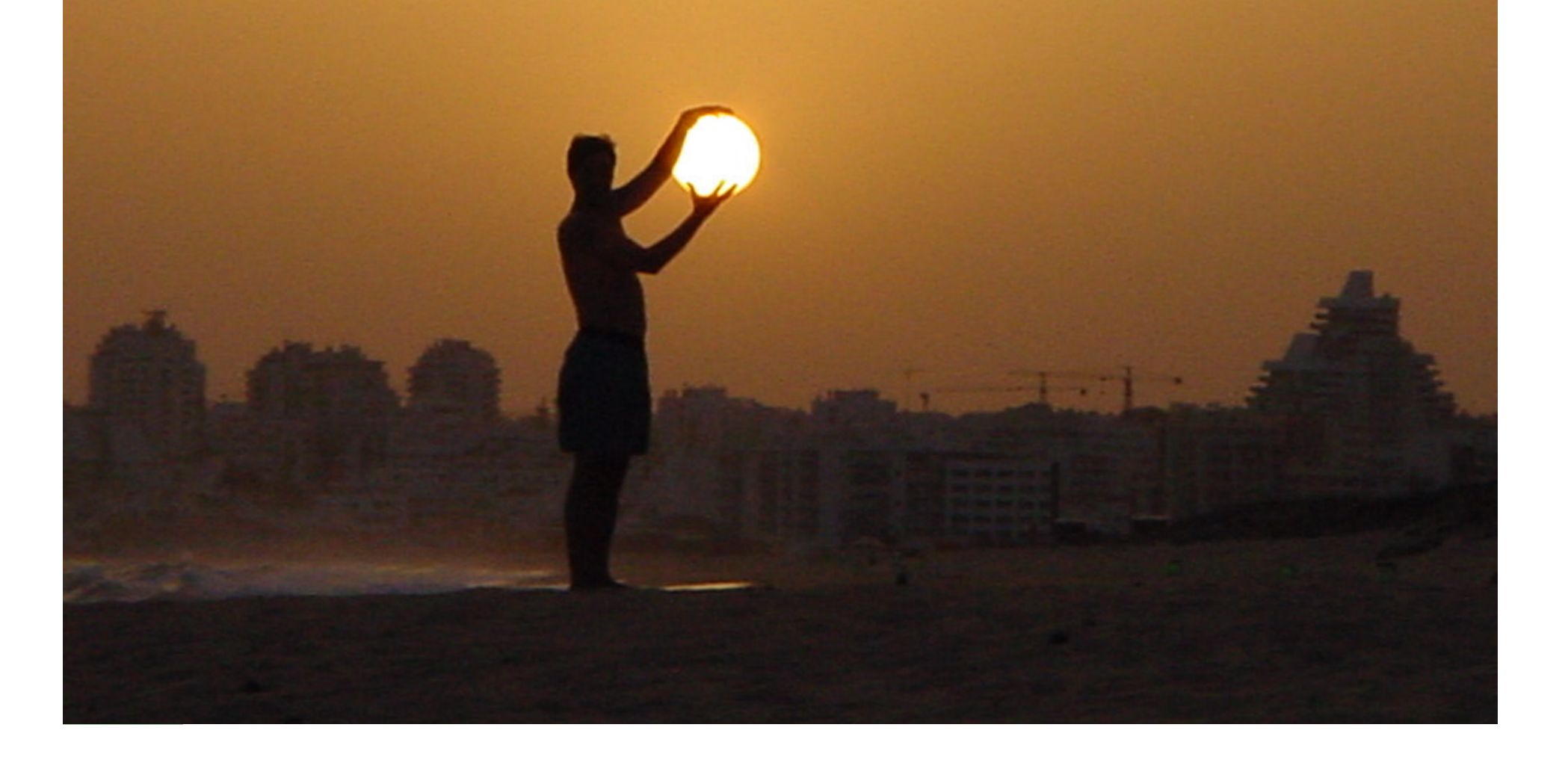

#### Resultados: comparação entre  $G_{H}S$

Amostra simulada.  $\bullet$ 

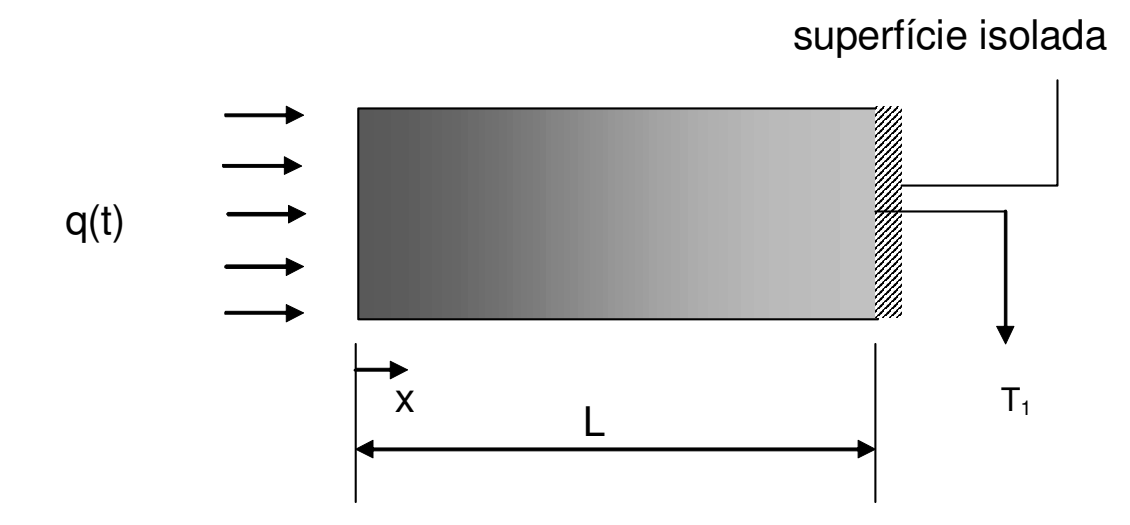

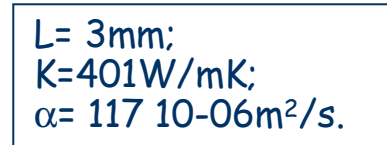

#### Resultados: comparação entre G<sub>H</sub>S

Comparações entre  $G_{\mu}S$ , caso simulado 1D.  $\bullet$ 

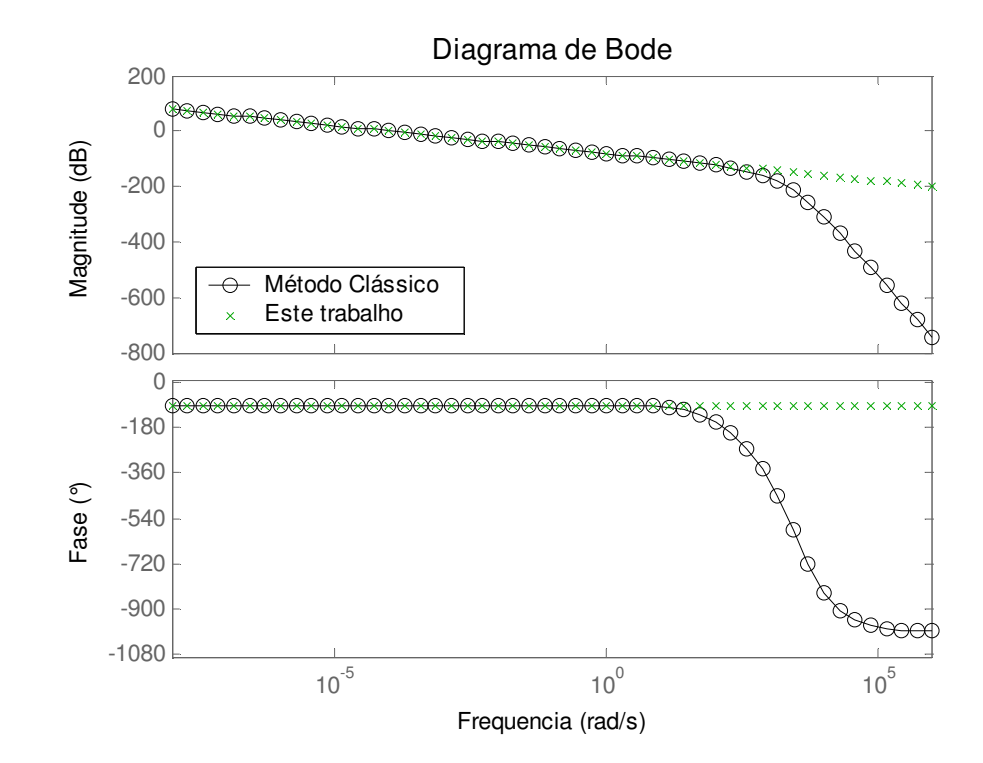

#### Resultados: comparação entre  $G_{H}S$

Temperaturas simuladas sem erro(Inv3D).  $\bullet$ 

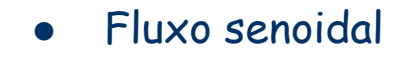

Fluxo triangular

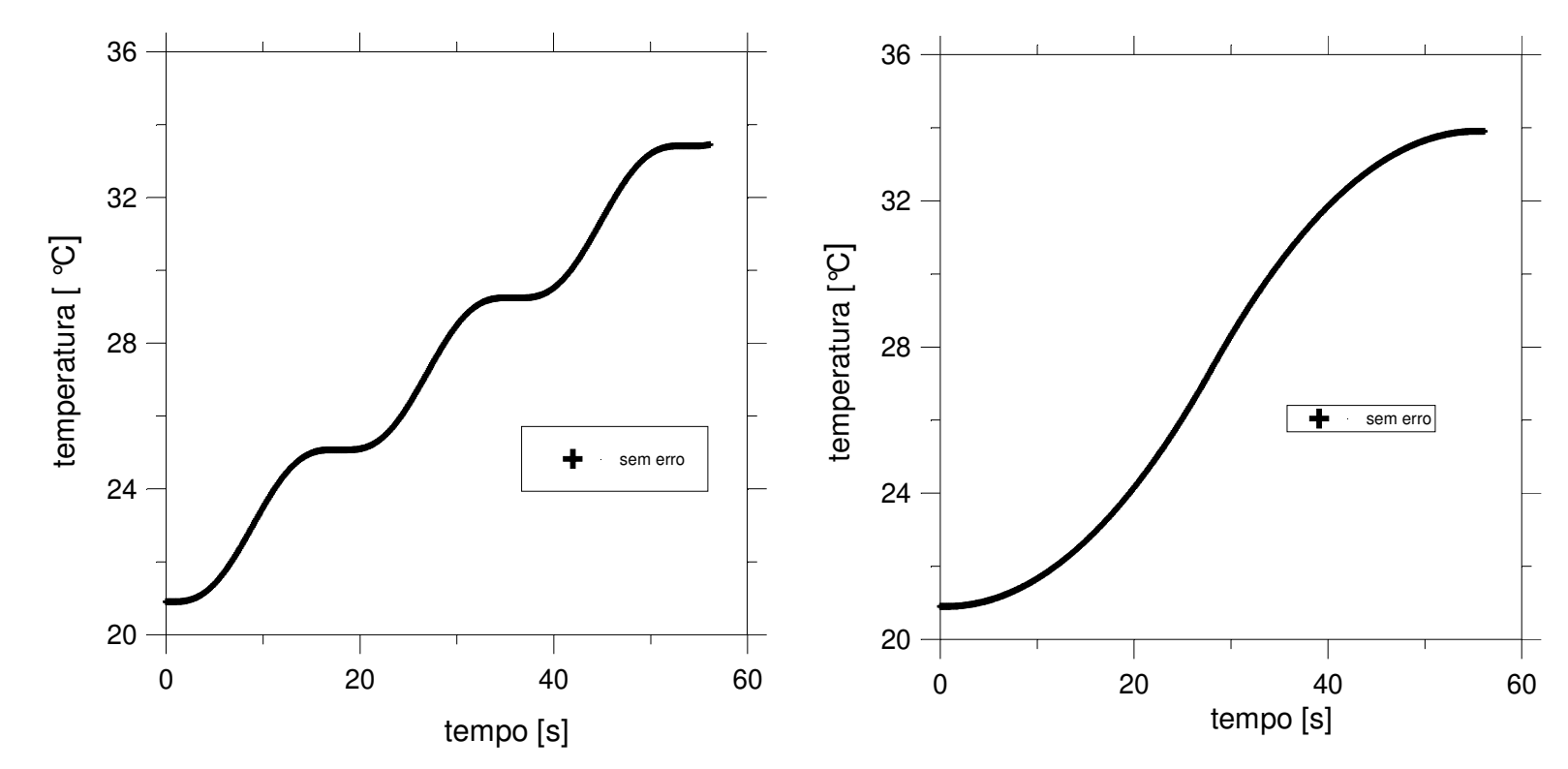

#### Resultados: comparação entre  $\mathcal{G}_{H}$ s

 $\bullet$ · Fluxos estimados usando a técnica de observadores com as i diferentes funções de transferência.

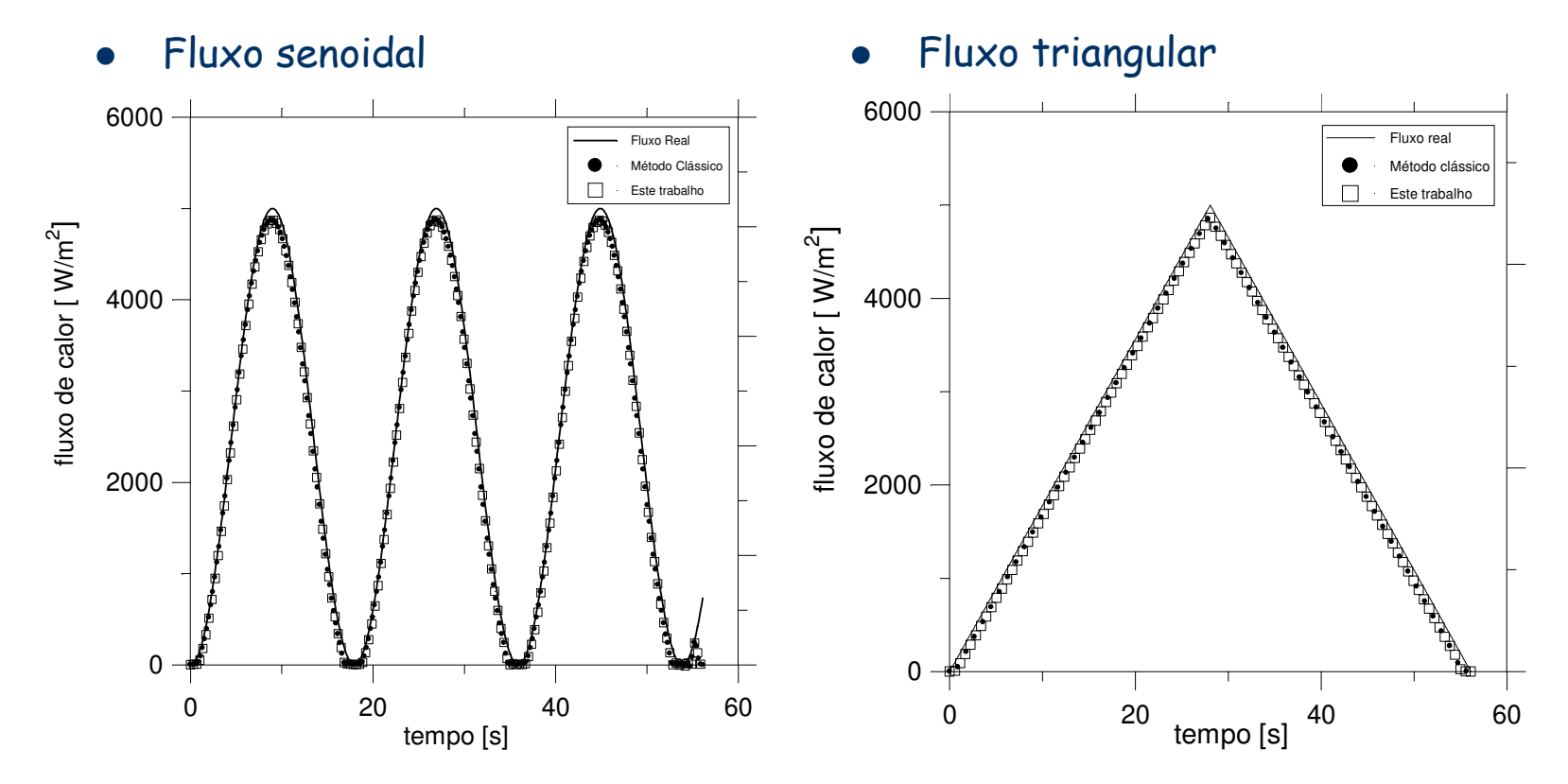

 $\bullet$ • Temperaturas "medidas" com e sem erro(Inv3D).

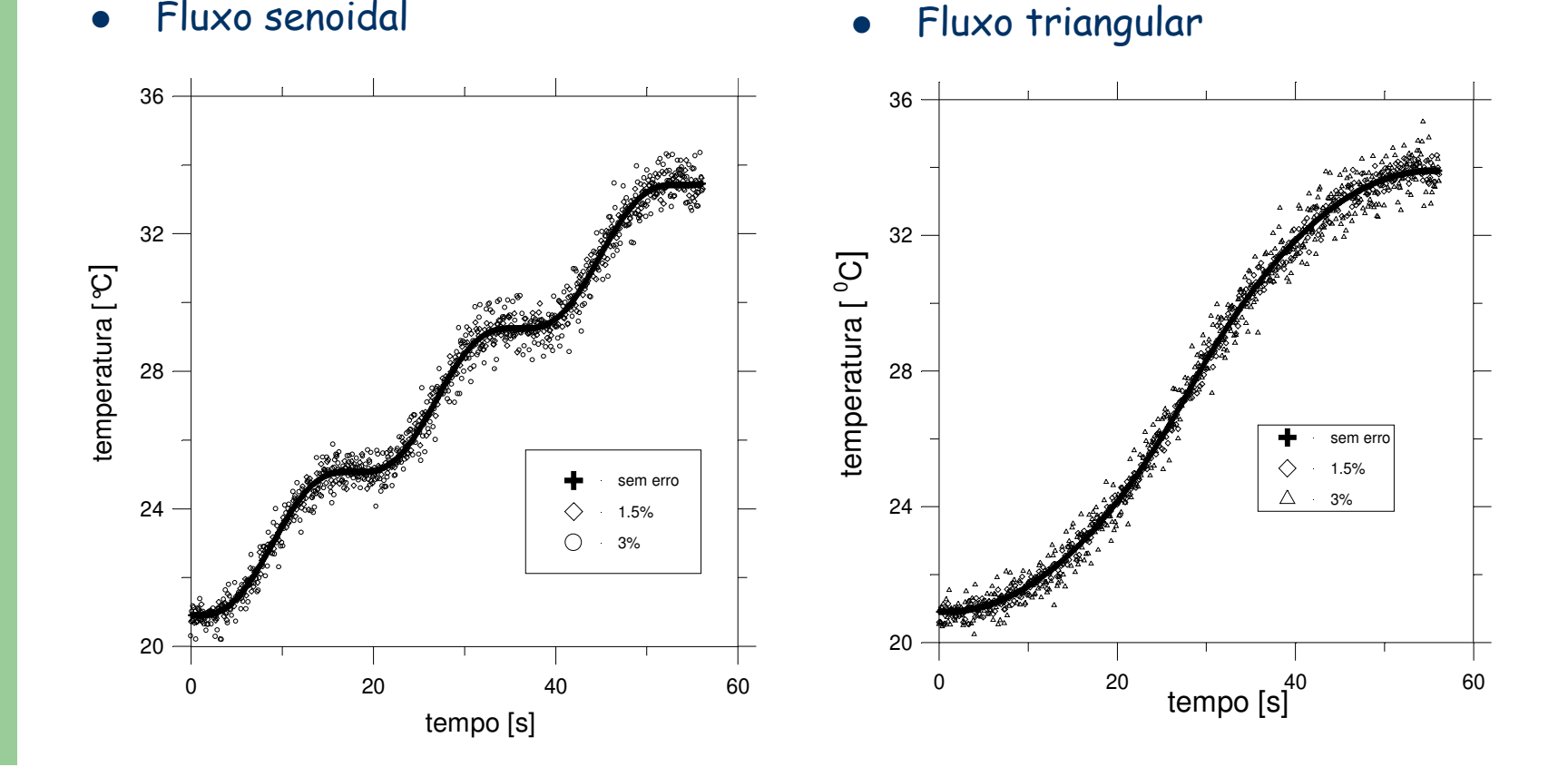

 $\bullet$ • Fluxos estimados a partir de dados de temperatura simulados sem ruído.

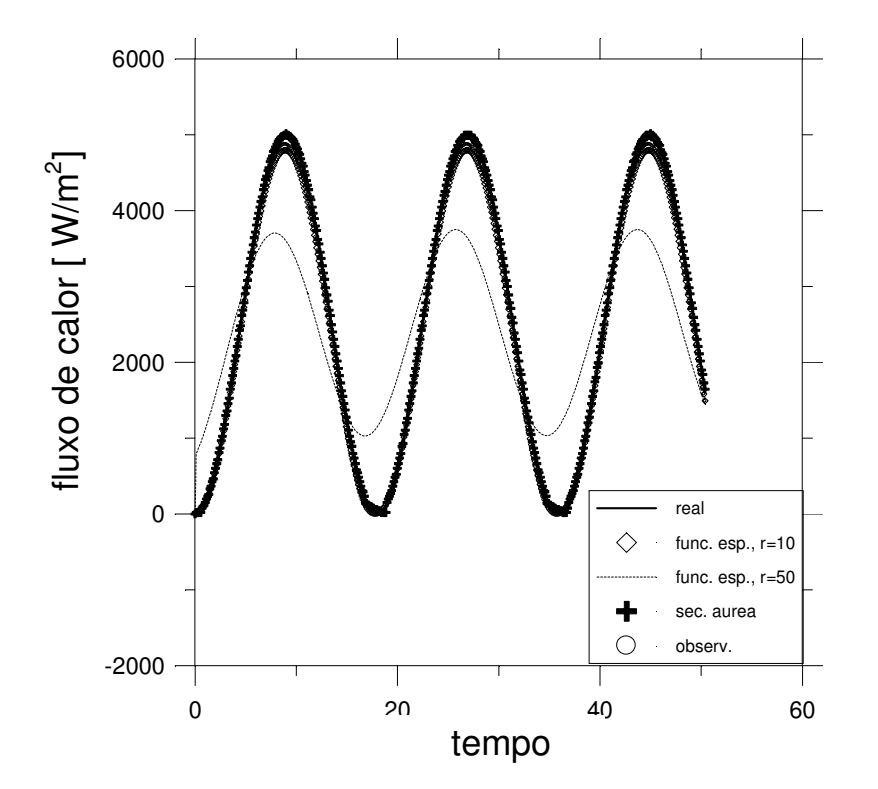

- $\bullet$  $\bullet$   $\;\;$  Fluxos estimados a partir de dados de temperatura corrompidos por  $ruído de 1.5%$
- $\bullet$  $\bullet$   $\;\;$  Fluxos estimados a partir de dados de temperatura corrompidos por ruído de 3%.

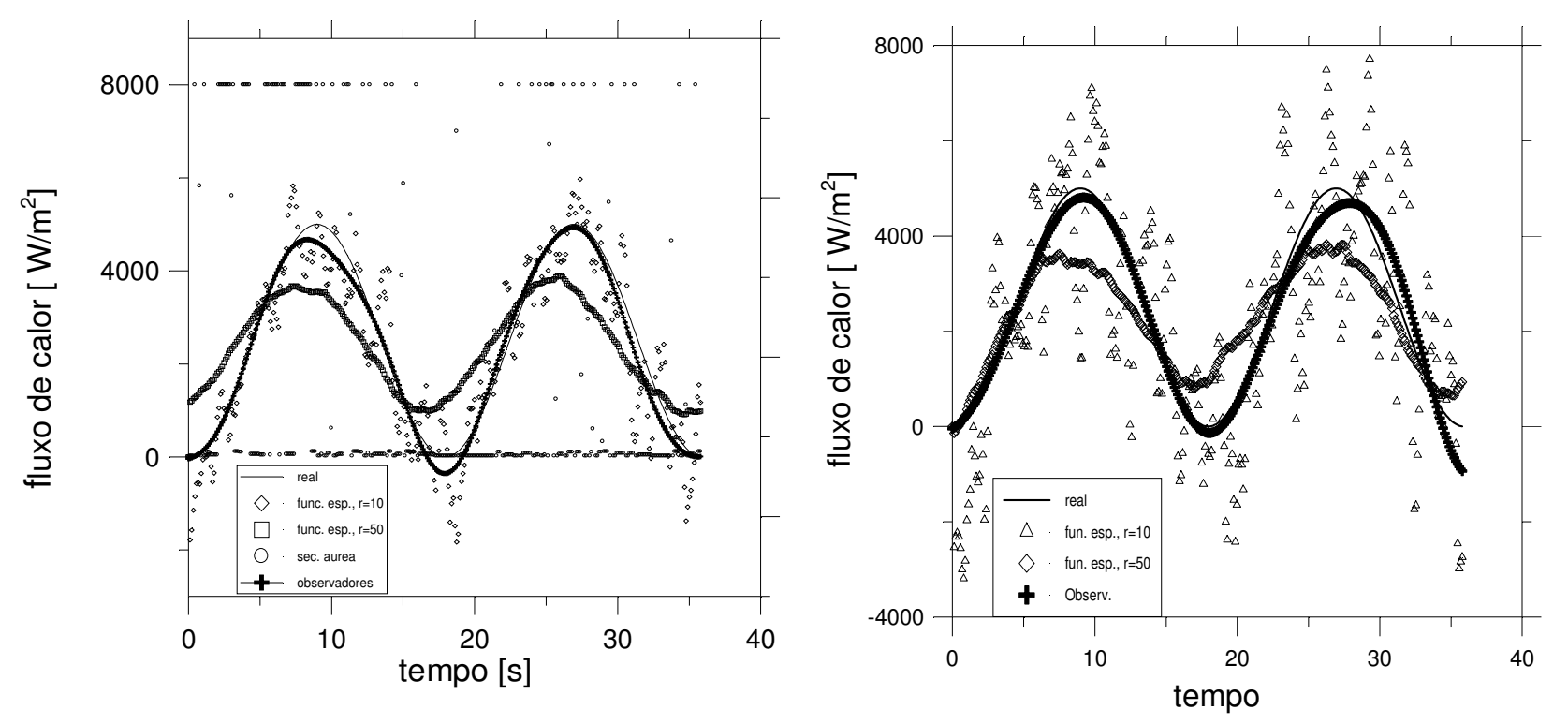

 $\bullet$  $\bullet$   $\;\;$  Fluxos estimados a partir de dados de temperatura corrompidos por ruído de 1.5%.

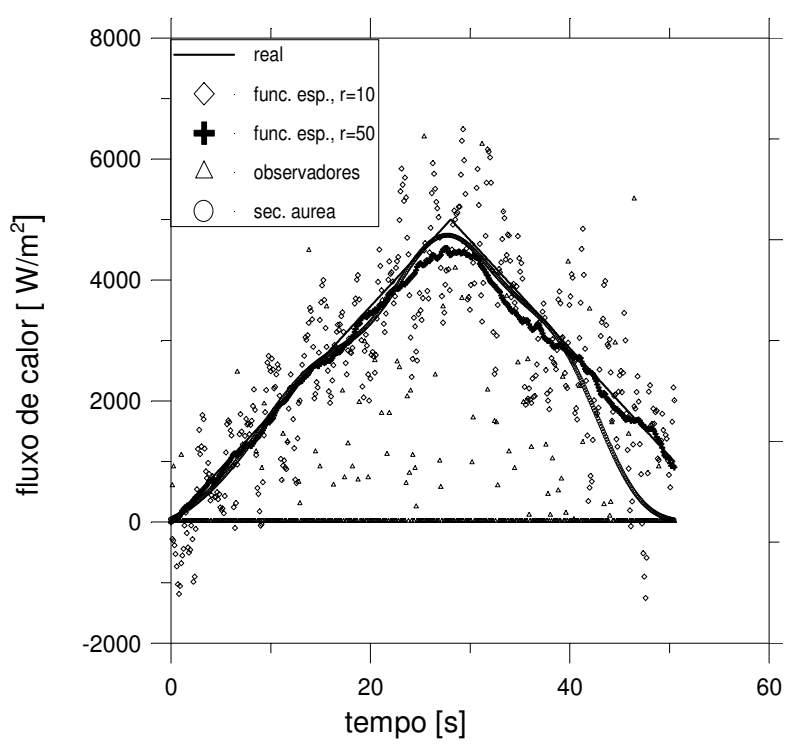

0  $\bullet$   $\;$  Fluxos estimados a partir de dados de temperatura corrompidos por ruído de 3%.

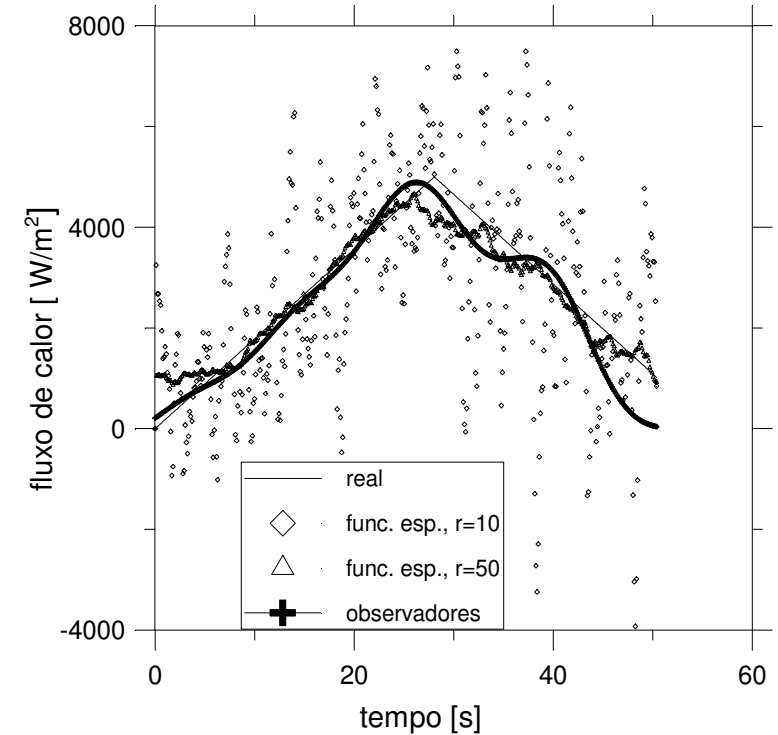

 $\bullet$ • Caso simulado.

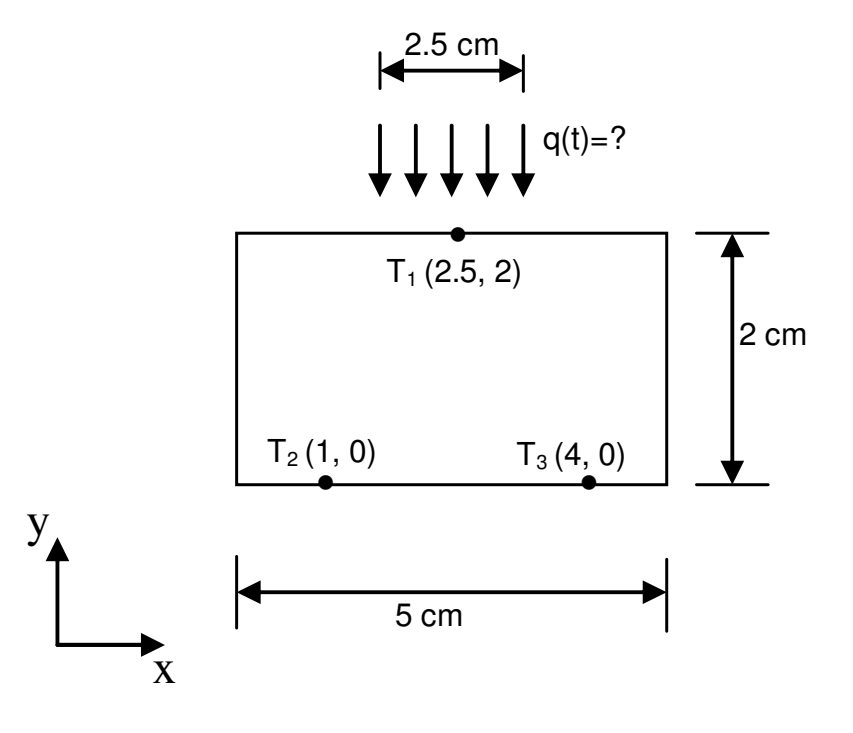

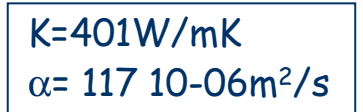

Temperaturas simuladas sem erro, fluxo senoidal (Inv3D).  $\bullet$ 

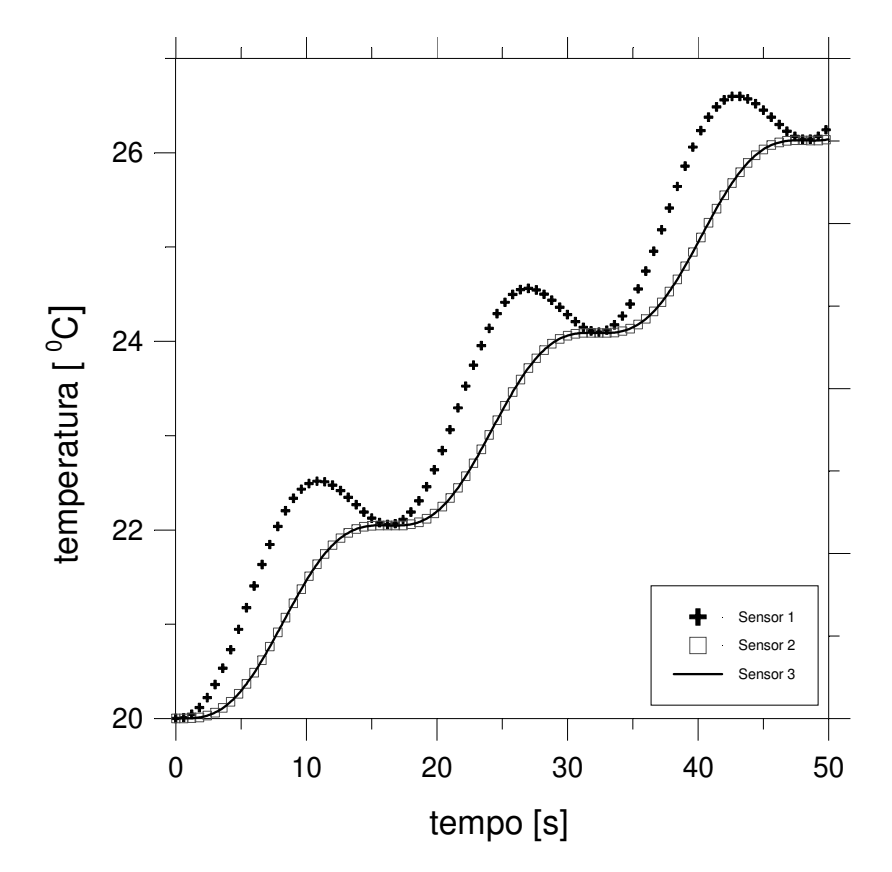

Estimativas.  $\bullet$ 

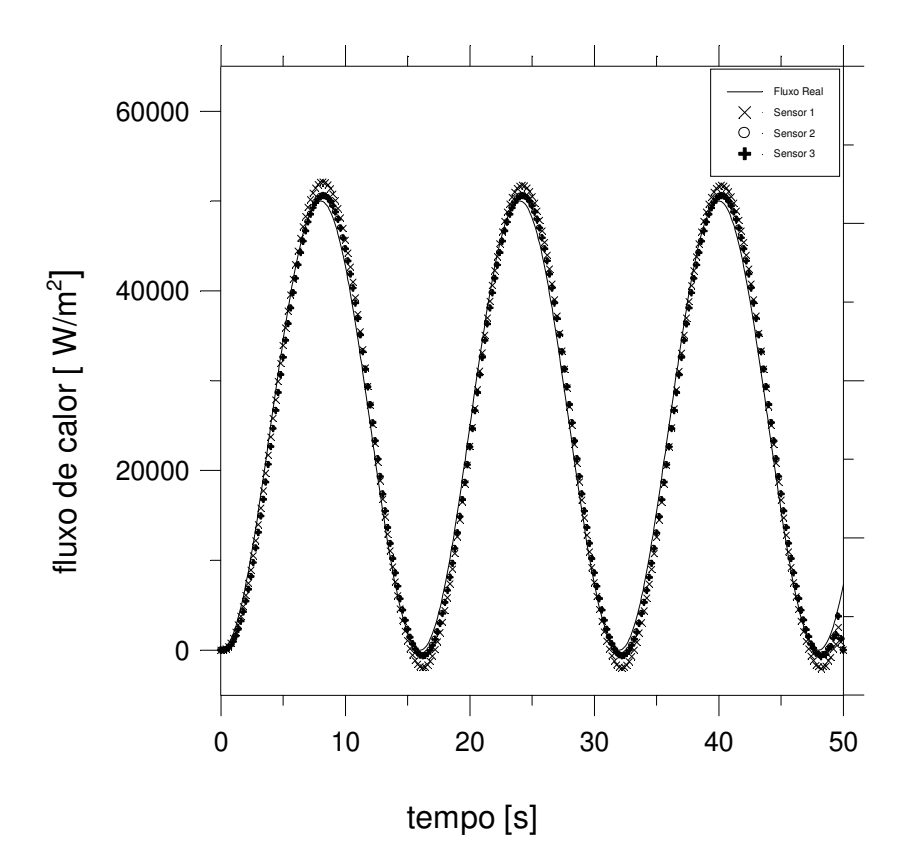

 $\bullet$ · Amostra simulada.

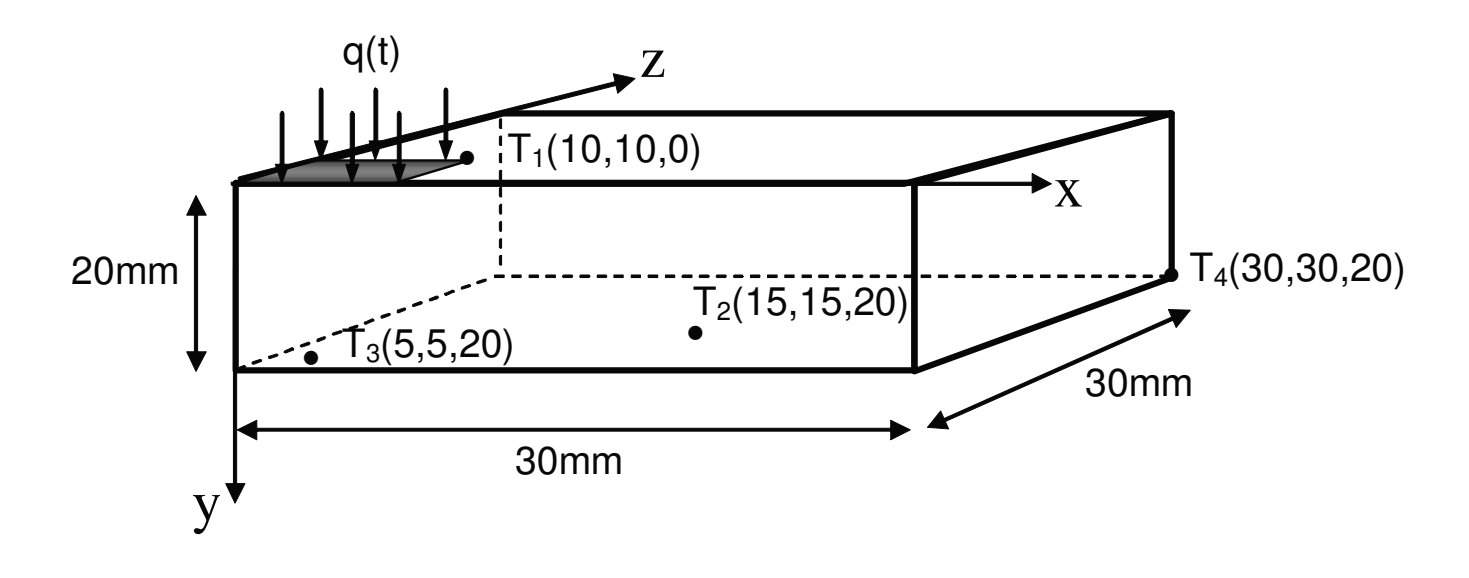

 $K=401W/mK$  $\alpha$ = 117 10-06m²/s

 $\bullet$ • Temperaturas simuladas sem erro (Inv3D).

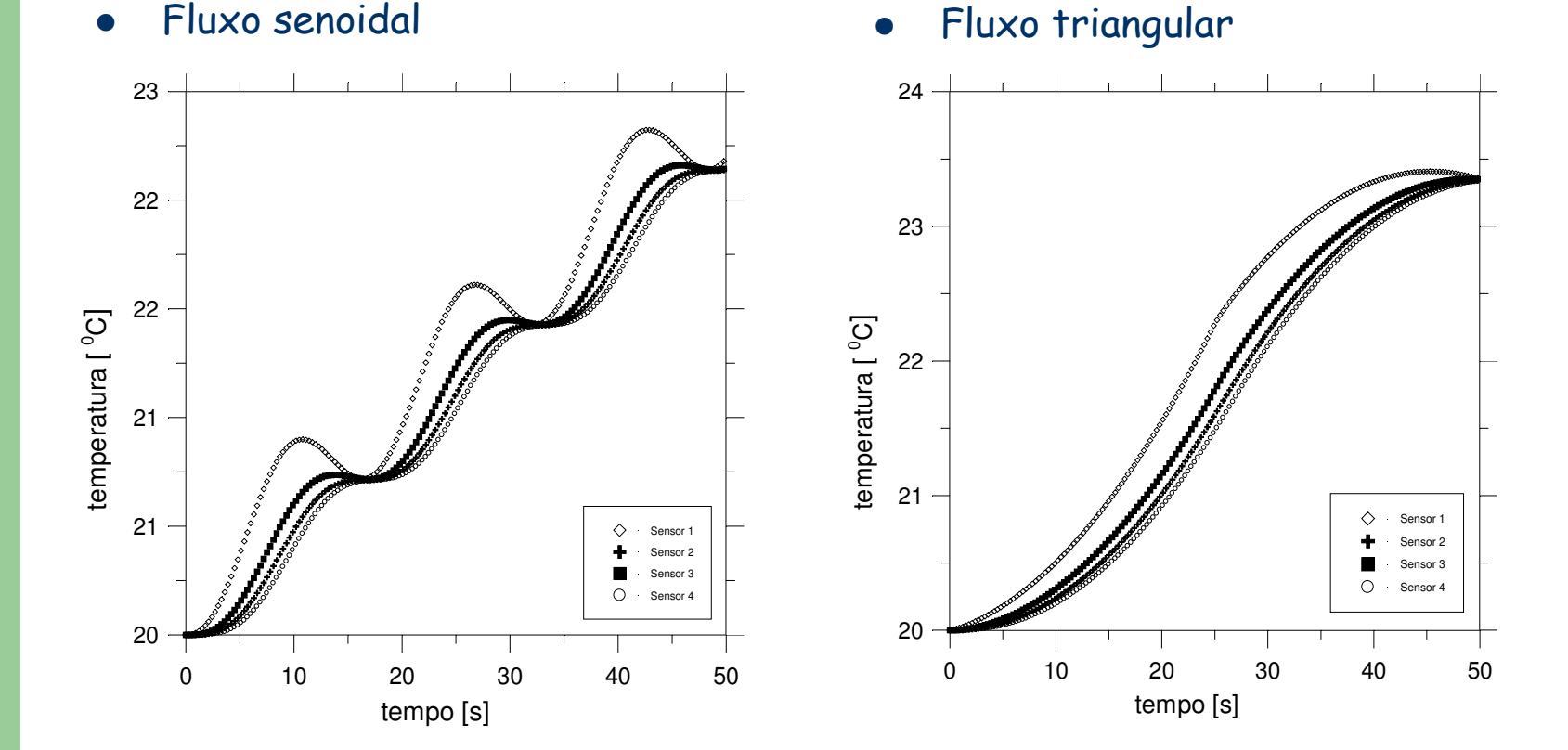

- **•** Estimativas.
	- 0 • Fluxo senoidal

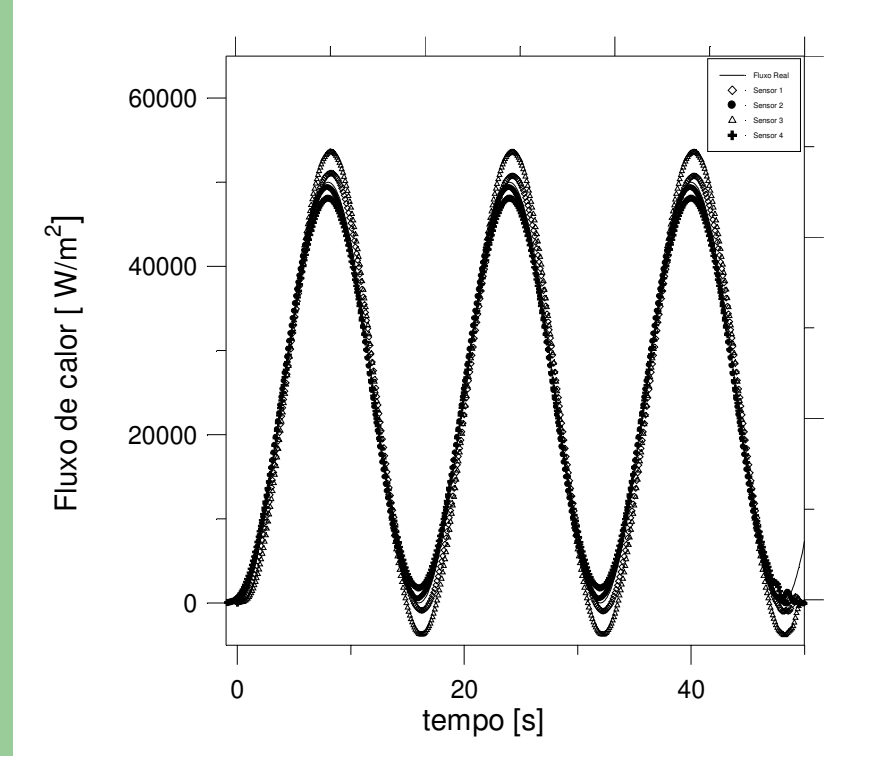

0 • Fluxo triangular

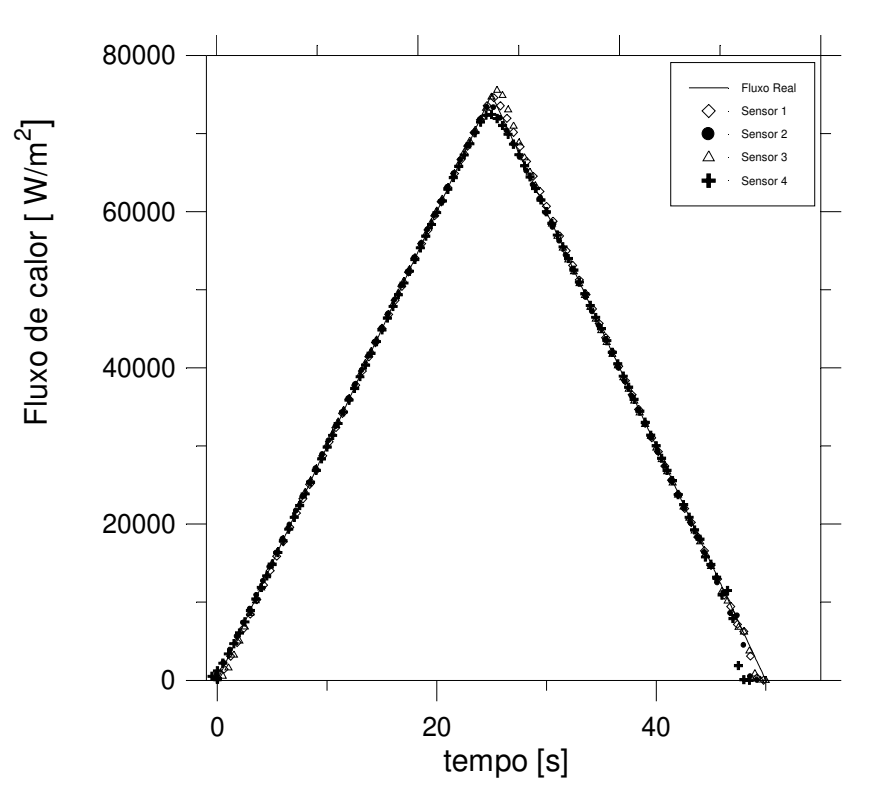

- $\bullet$ • Temperaturas corrompidas (Inv3D).
	- 0 • Fluxo senoidal

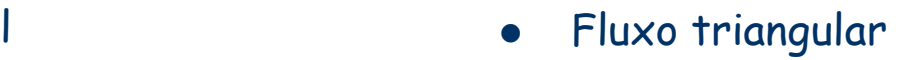

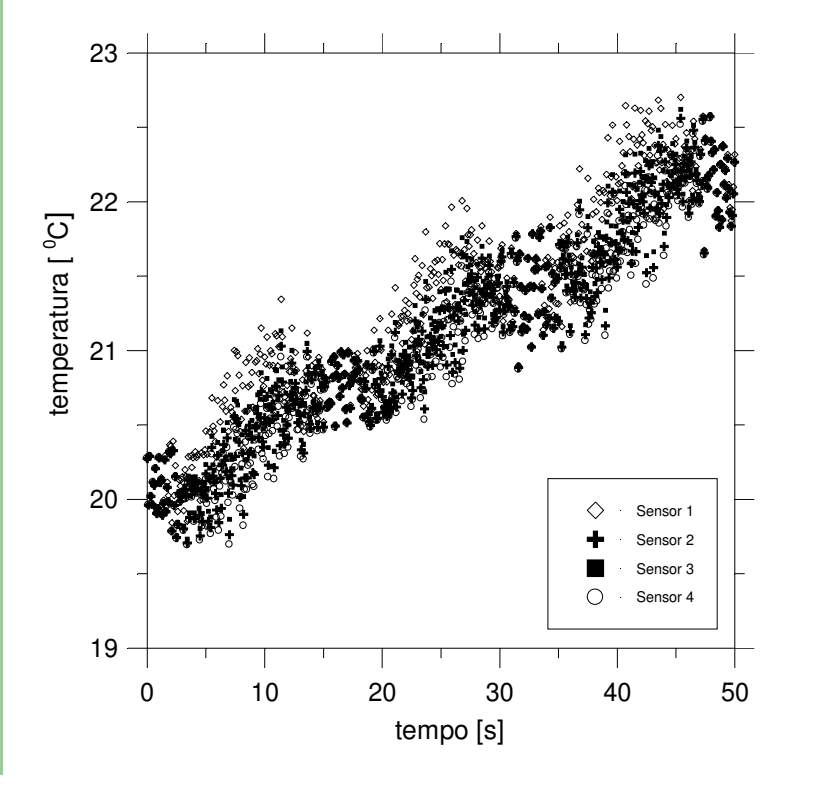

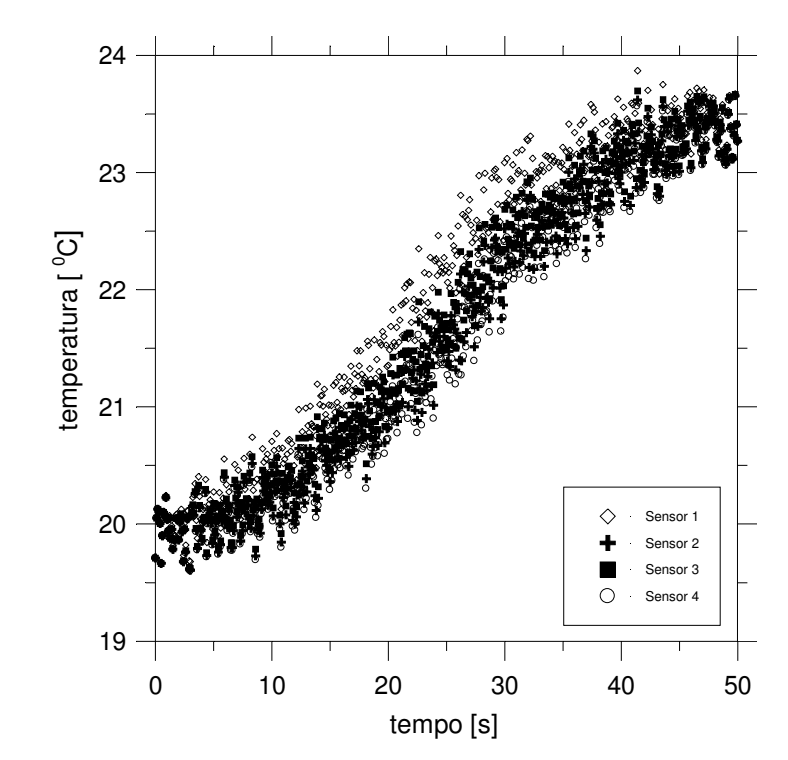

- **•** Estimativas.
	- $\bullet$ • Fluxo senoidal

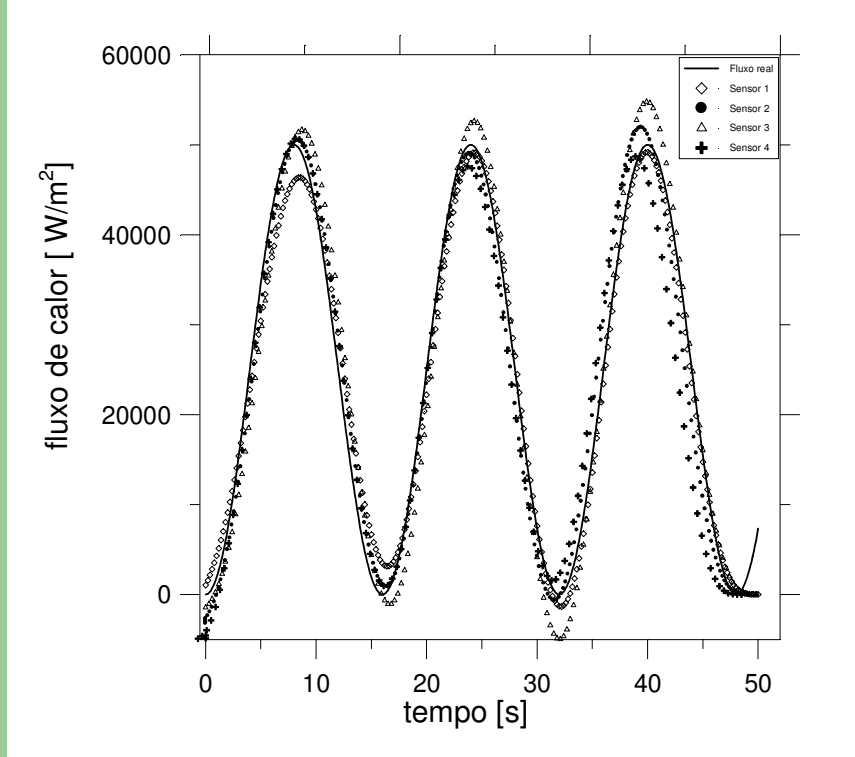

 • Fluxo triangular

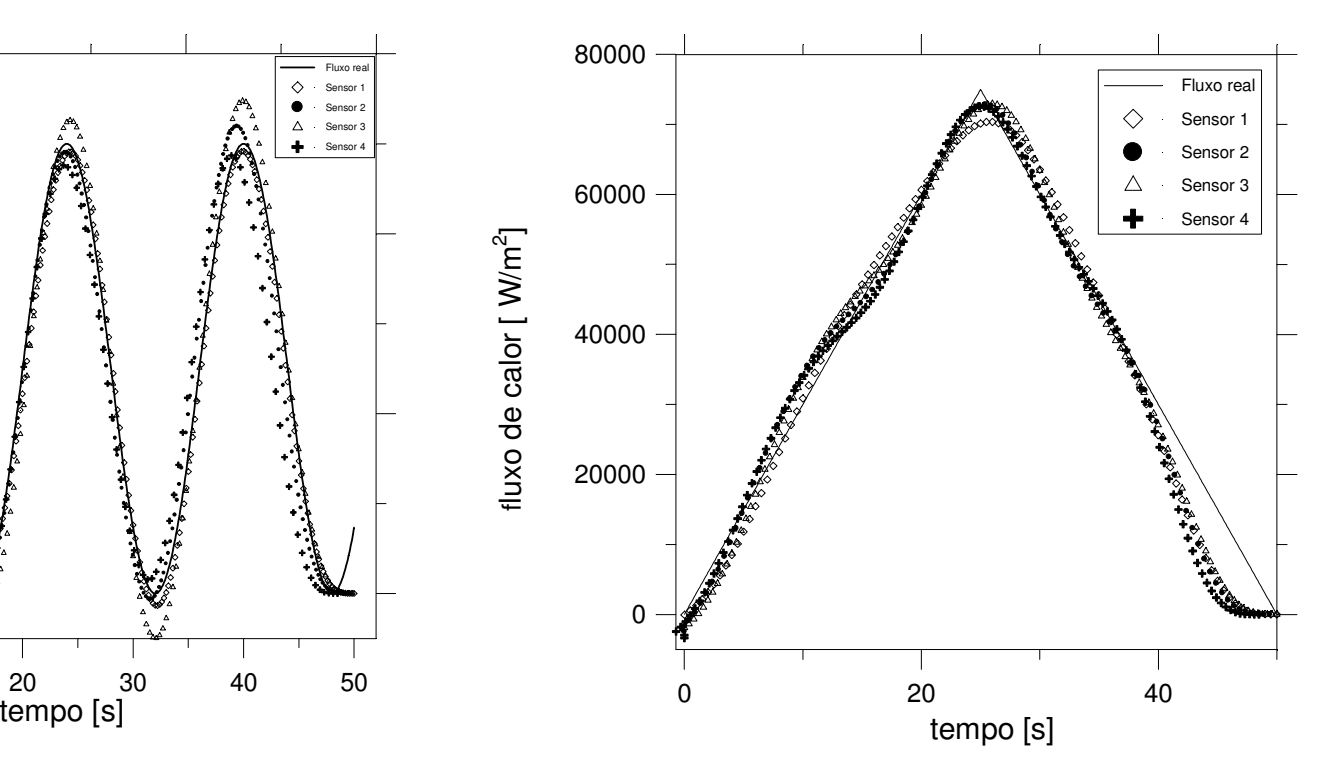

# Resultados<br>Experimentais

#### Bancada experimental:  $\bullet$

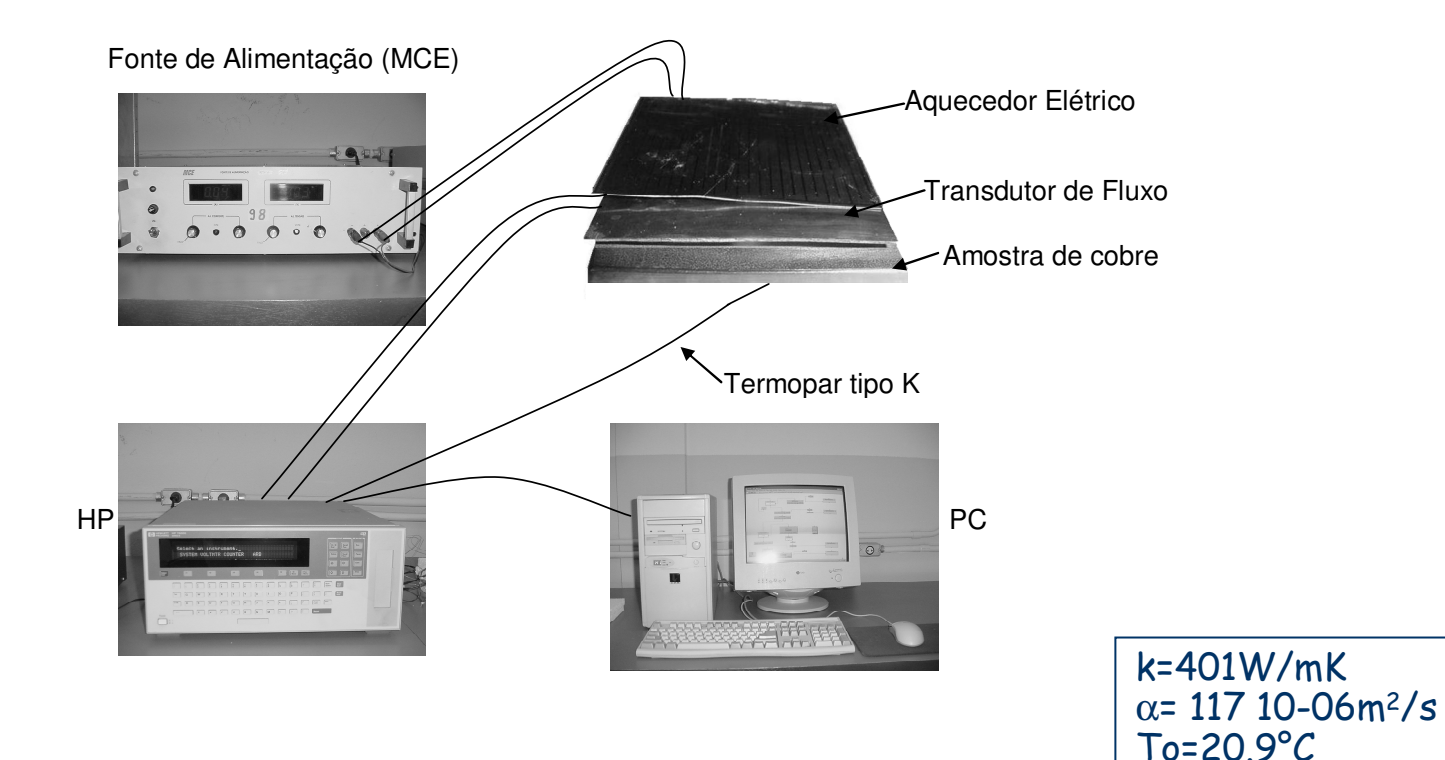

 $\bullet$ · Fluxo térmico medido e evolução da temperatura:

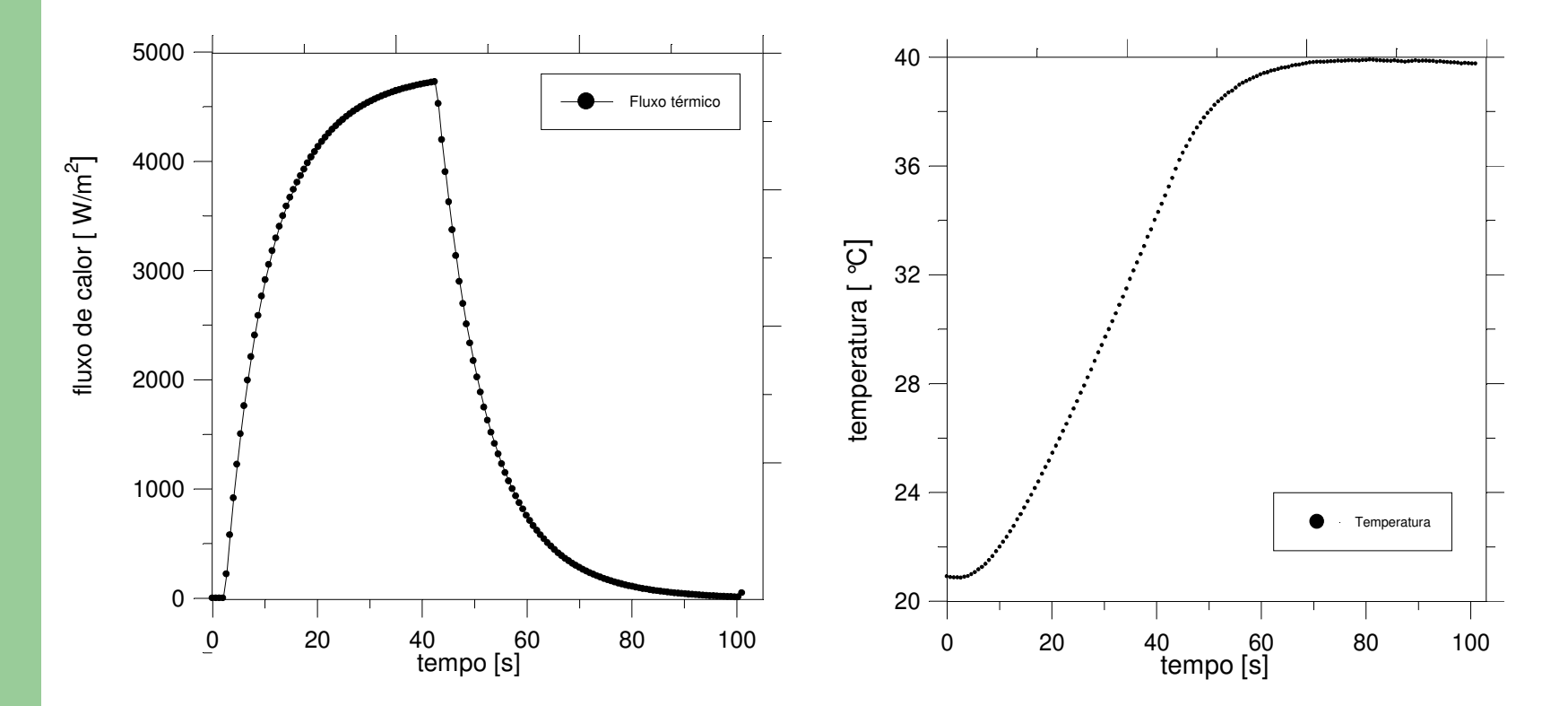

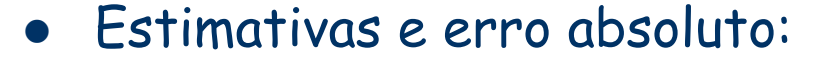

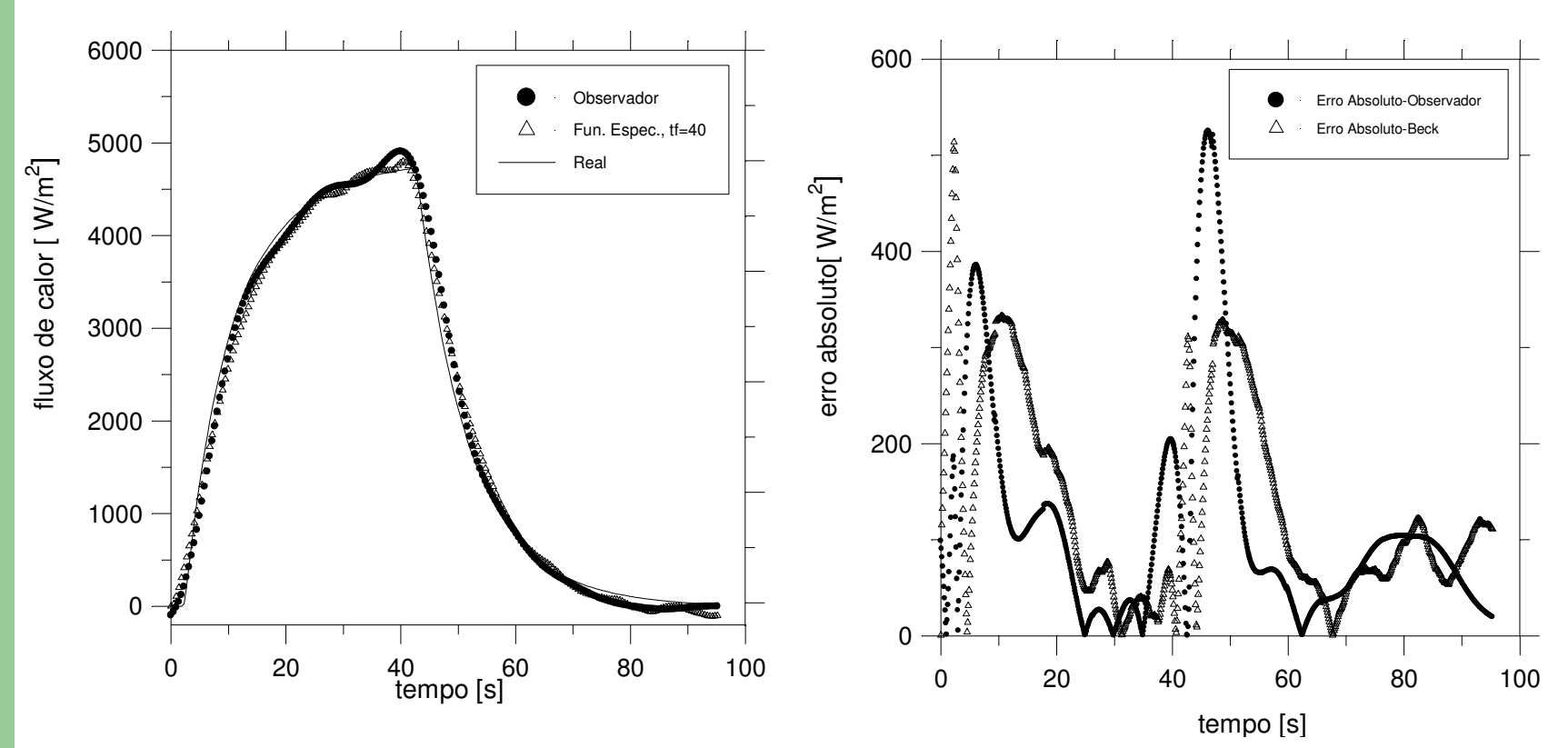

#### Bancada experimental:  $\bullet$

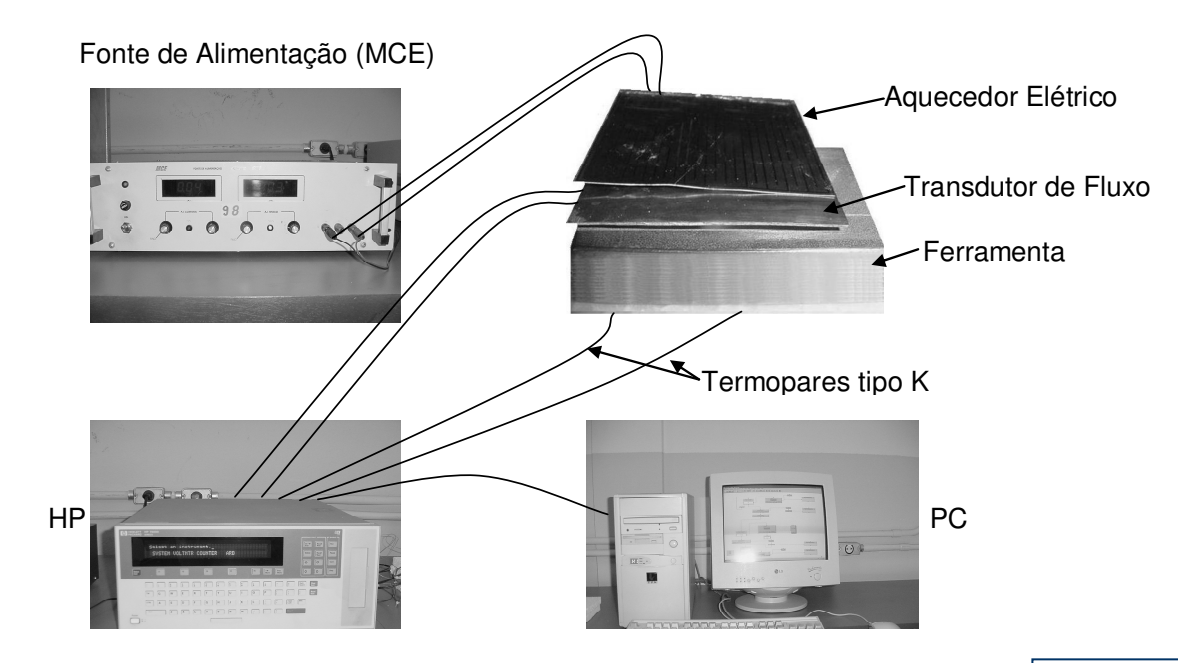

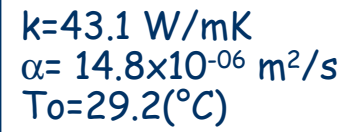

Dimensões da ferramenta e posicionamento dos termopares:  $\bullet$ 

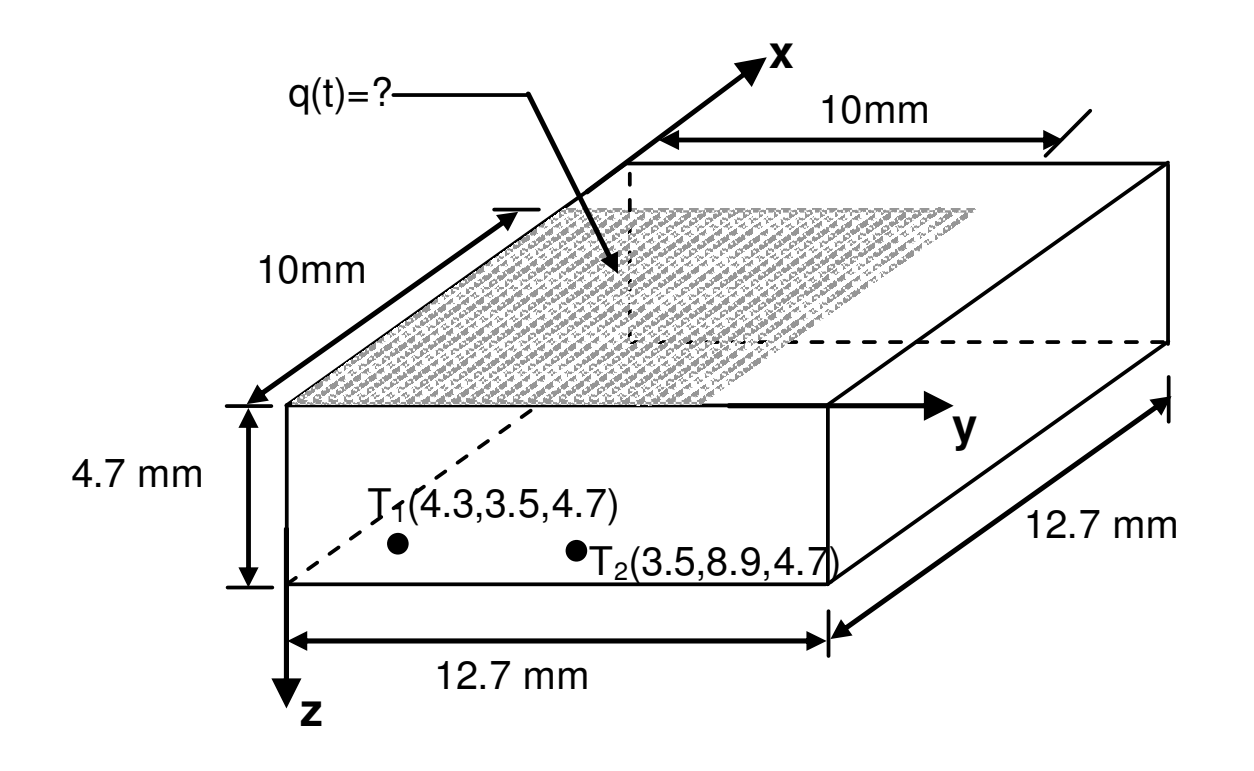

 $\bullet$ • Fluxo térmico e temperaturas medidas:

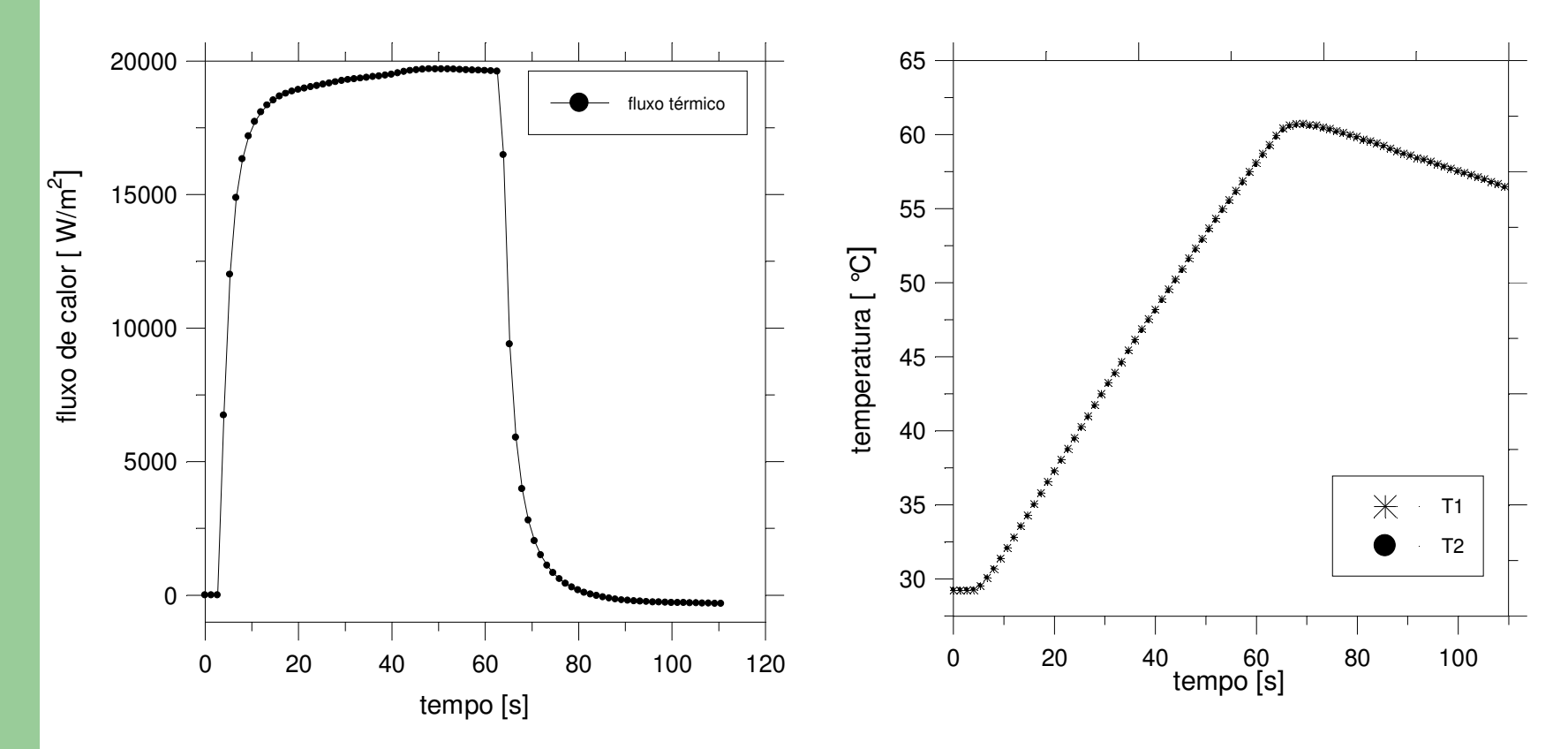

#### $\bullet$ • Estimativas e erro absoluto:

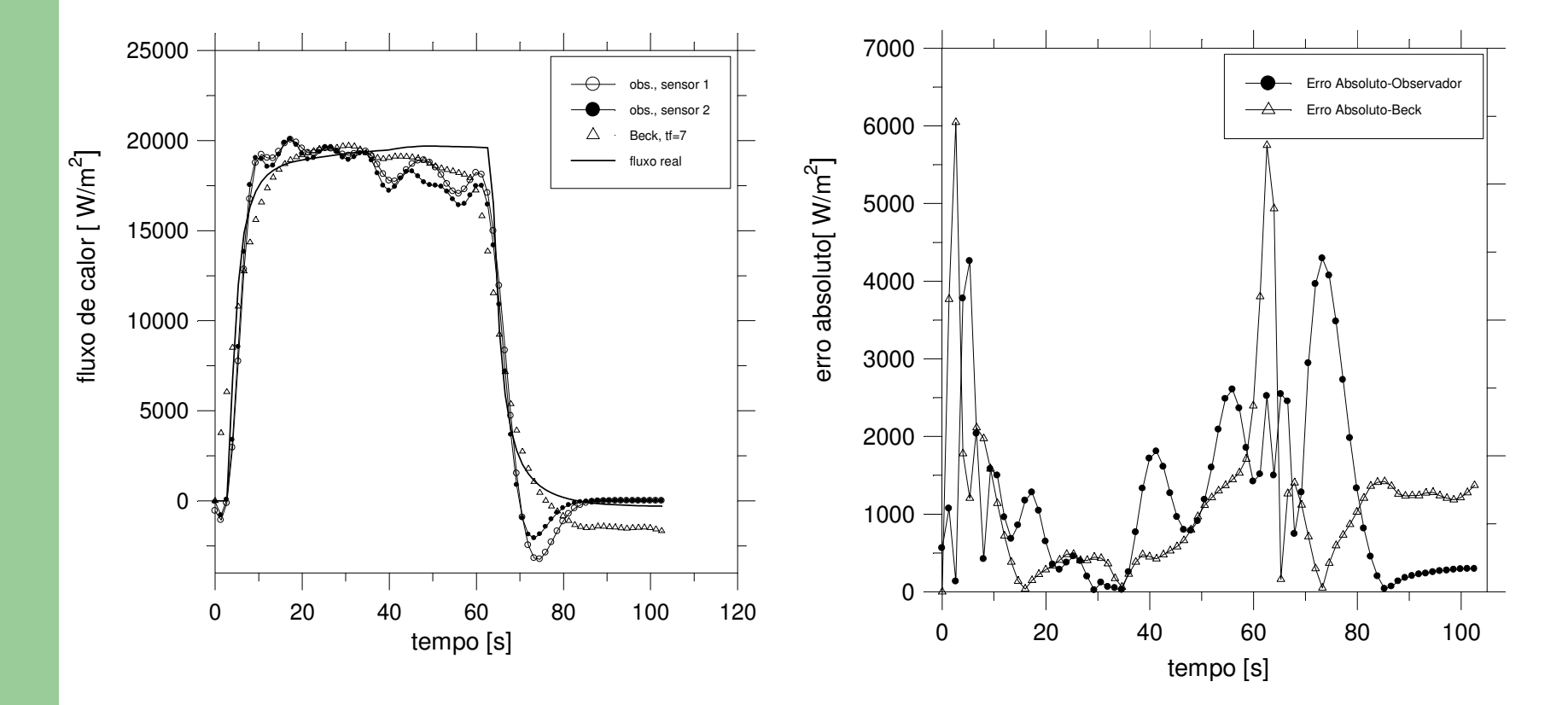

# Conclusões

#### Conclusão

A técnica baseada em funções de Green e observadores dinâmicos busca:

- a flexibilização do método clássico baseado em observadores para<br>aplicação imediata em problemas 2D e 3D.
- apresenta um baixo custo computacional
- robusta quanto à sensibilidade a ruídos presentes nas medições experimentais
- boas estimativas mesmo para dados com alto índice de incerteza  $\bullet$
- simples implementação
- competitiva, se comparada às técnicas consagradas

## trabalhos futuros

- Extensão da técnica para solução de problemas com fluxo de calor transiente variando no tempo e espaço.
- Desenvolvimento de modelos que permitam o uso simultâneo de vários sensores.
- Aplicação da técnica em sistemas expostos a meios convectivos e/ou radiativos
- Estudo de sistemas dinâmicos não lineares e consequente incorporação ao algoritmo dos observadores.
- Otimização no processo de obtenção dos parâmetros de ajuste.
- Extensão da técnica para estimativas de propriedades termo físicas.

#### Fundamentos: solução do problema direto

- Software Inv3D:
- · Diferenças Finitas;
- · Método implícito;
- · Solver SOR.

$$
T_i = T_i - w^3 \left( \frac{aw^1 T_{i-1} + ae^1 T_{i+1} + b^2 - ap^1 T_i}{-ap^1} \right)
$$

1-ap, ae e aw são coeficientes que dependem da malha e do passo de tempo 2-b é o termo fonte que depende das condições de contorno 3- w é um fator de convergência definido pelo solver SOR.